# **Перечень теоретических и практических заданий к дифференцированному зачету по ОП.08 Компьютерная графика (2 курс, 4 семестр 2023-2024 уч. г.)**

**Форма контроля:** Практическая работа (Информационно-аналитический) **Описательная часть:** По выбору выполнить 1 теоретическое задание и 1 практическое задание

### **Перечень теоретических заданий: Задание №1**

Перечислить порядок алгоритмов настройки параметров точности отрисовки и отключения допусков при простановке размеров.

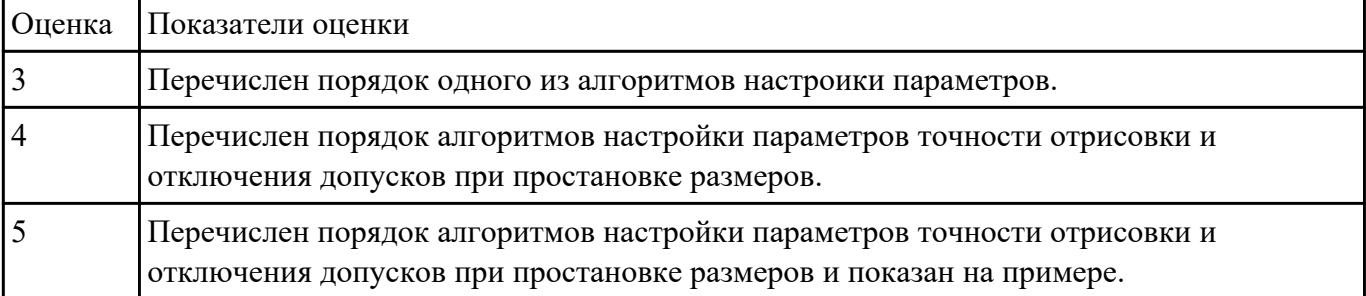

#### **Задание №2**

Дать ответы на вопросы:

- 1. Перечислить основные форматы чертежных листов и их размеры согласно ГОСТ 2.301-68 (не менее 5).
- 2. Перечислить типы и размеры линий чертежа согласно ГОСТ 2.303-68 (не менее 4)
- 3. Дать определение масштаба. Перечислить масштабы увеличения и уменьшения согласно ГОСТ 2.302-68 (первые пять).
- 4. Что определяет размер шрифта? Перечислить 5 первых размеров шрифта согласно ГОСТ 2.303-81.
- 5. Дать определение сопряжению.
- 6. Перечислить основные виды.

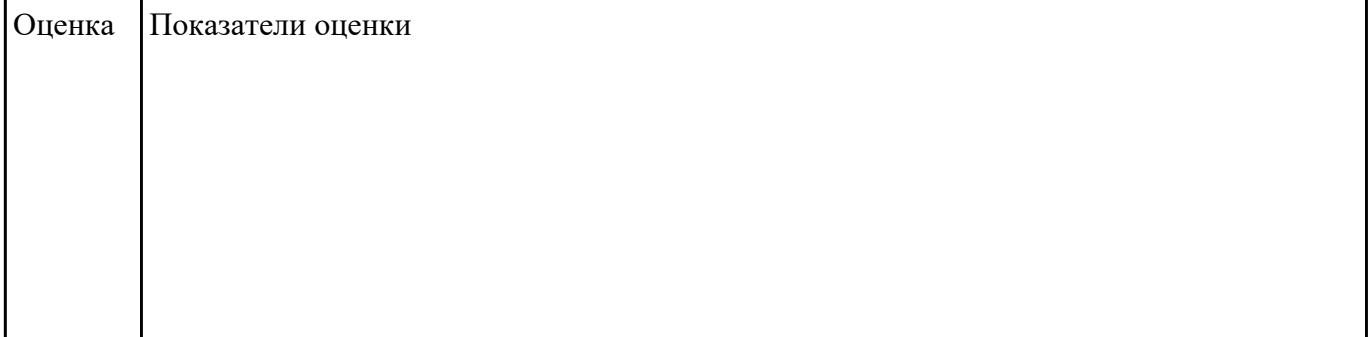

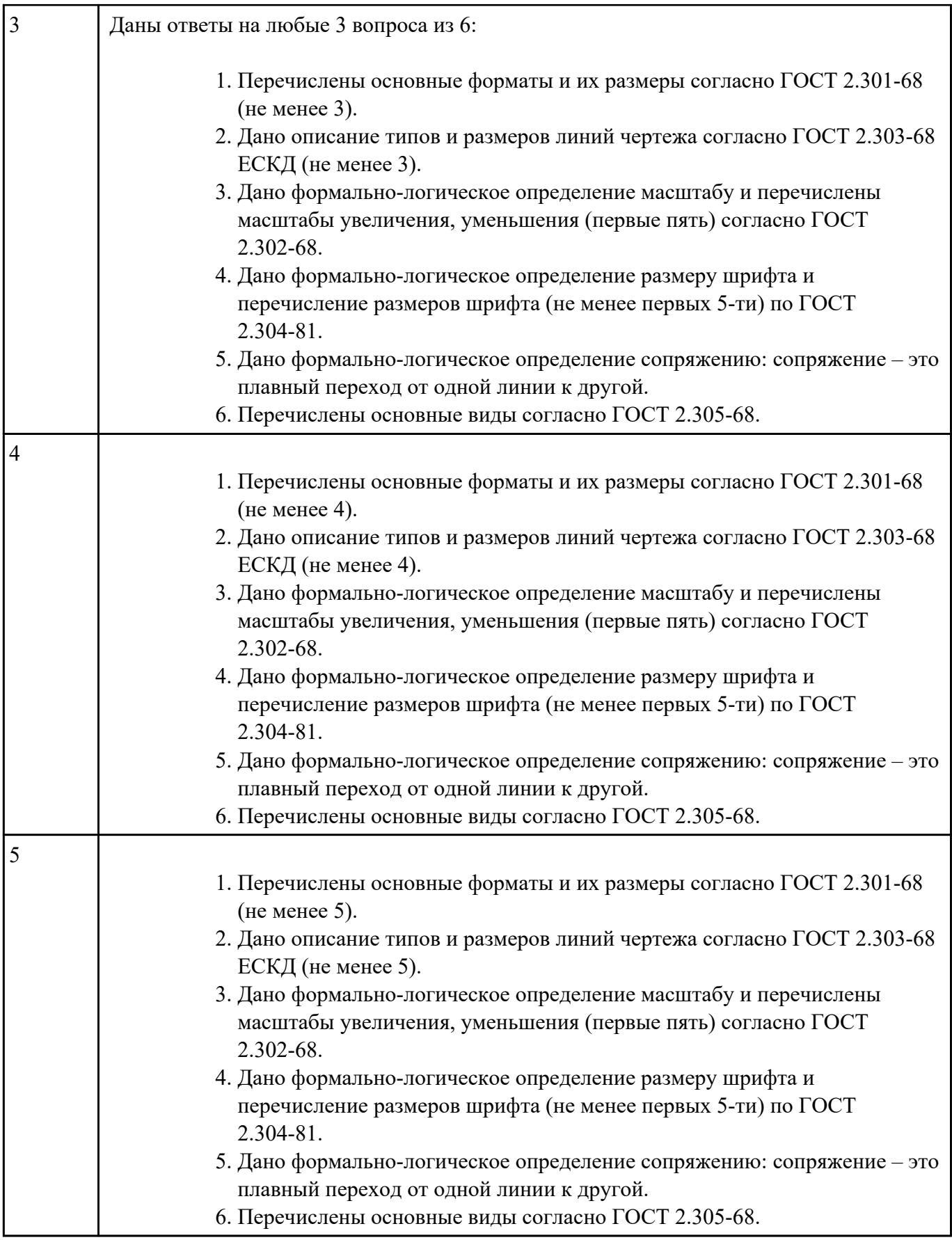

Дать ответы на вопросы:

- 1. Где располагается основная надпись на чертеже, ее форма и размеры согласно ГОСТ 2.104-68?
- 2. Какие сведения указывают в основной надписи чертежа?
- 3. Где располагается основная надпись в текстовых документах ее размеры согласно ГОСТ 2.104-68?

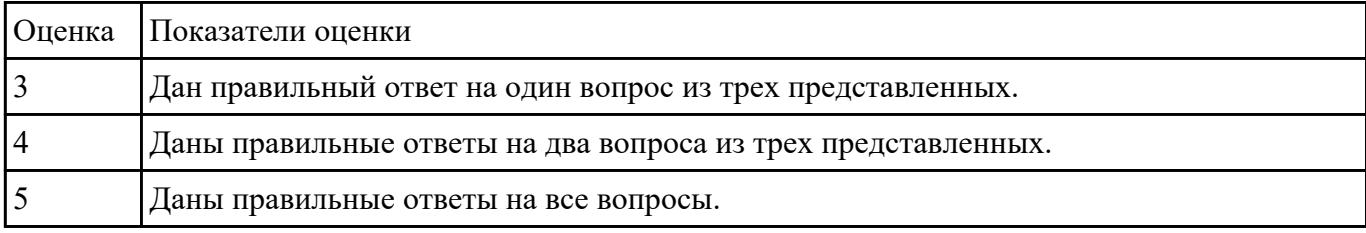

#### **Задание №4**

Дать ответы на вопросы:

- 1. Как можно запретить редактирование объектов модели?
- 2. Перечислить алгоритм работы инструментов панели "Правка"

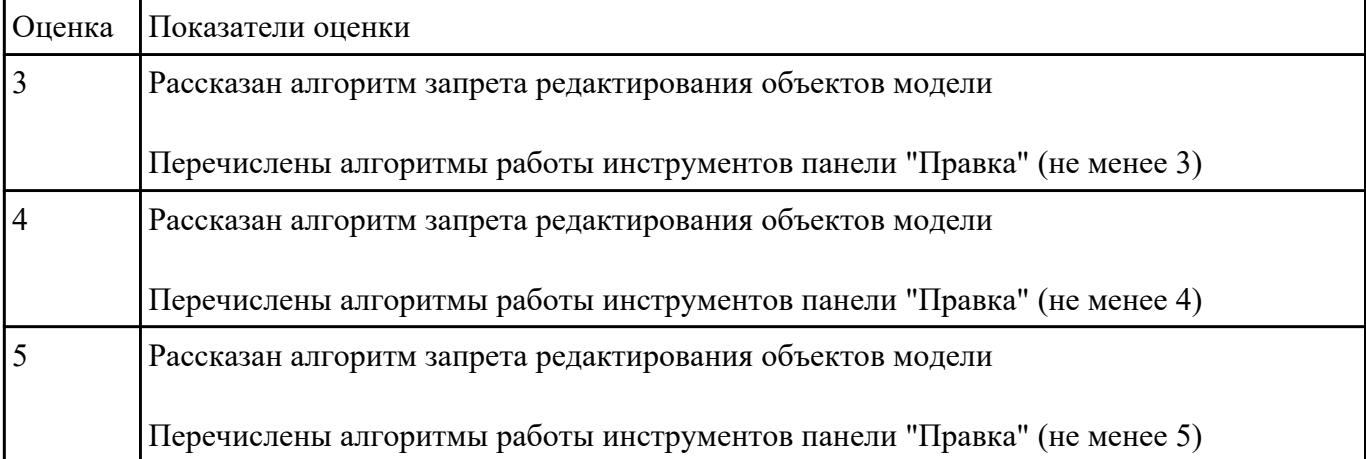

#### **Задание №5**

- 1. Рассказать алгоритм проектирования сборки "снизу вверх"
- 2. Рассказать алгоритм проектирования сборки «сверху вниз"
- 3. Рассказать алгоритм смешанного способа проектирования.

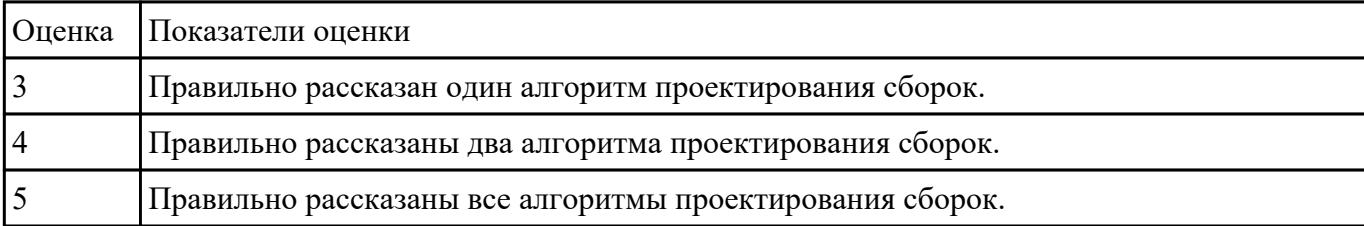

Прочитать чертеж с указанием допущенных на нем ошибок.

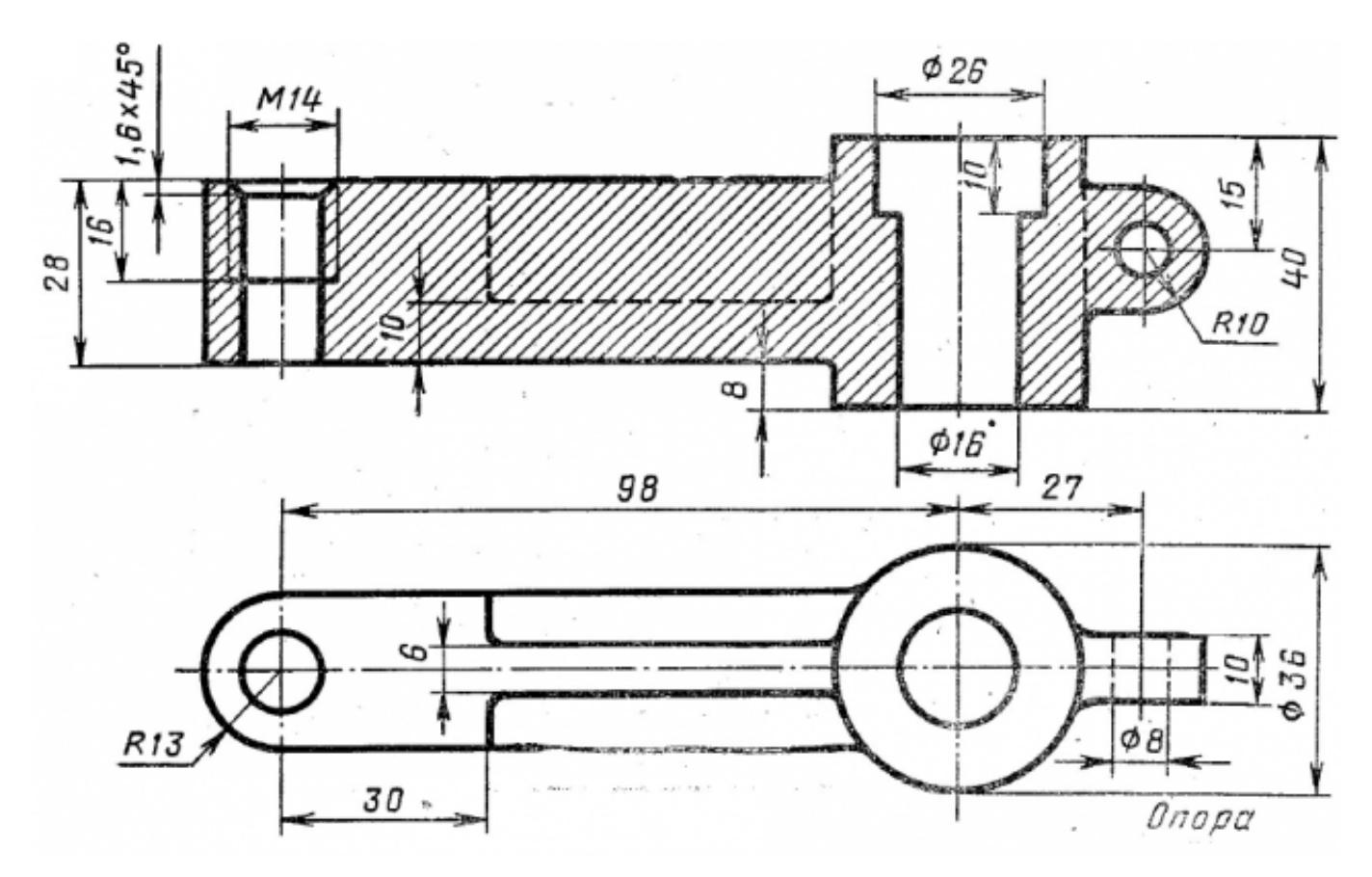

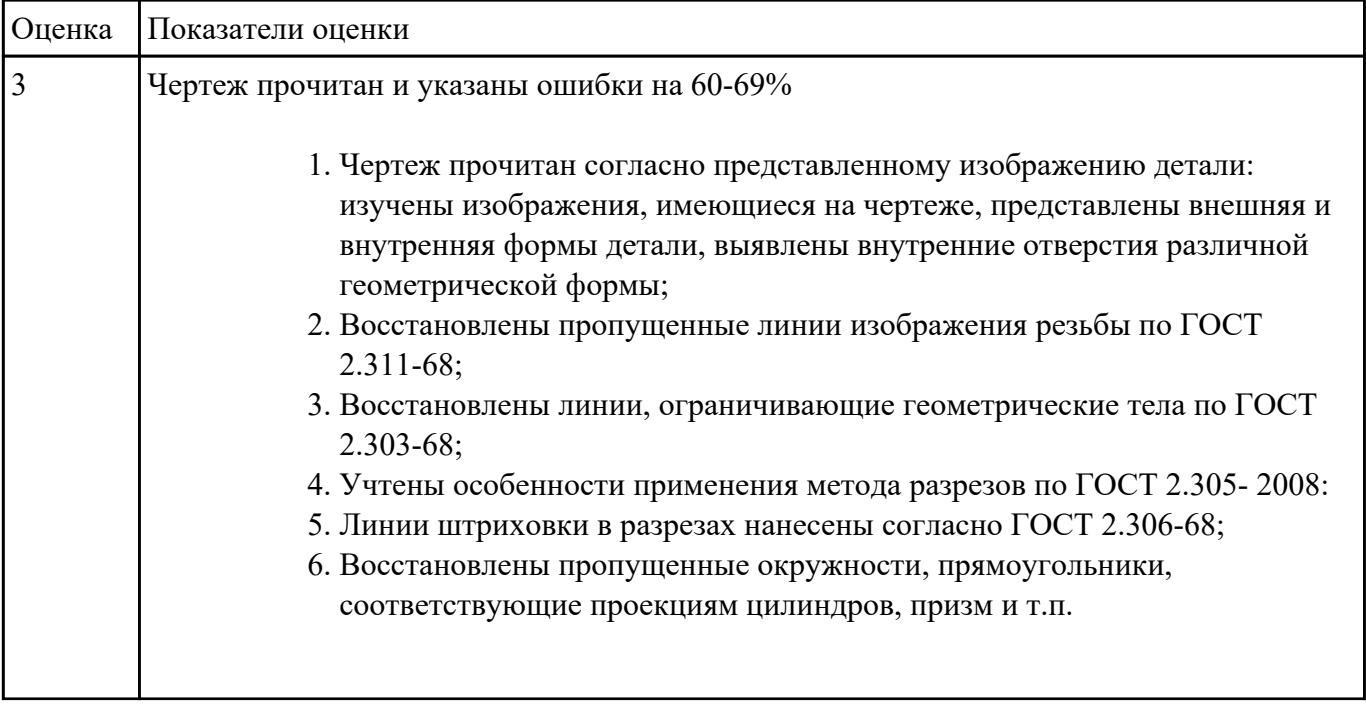

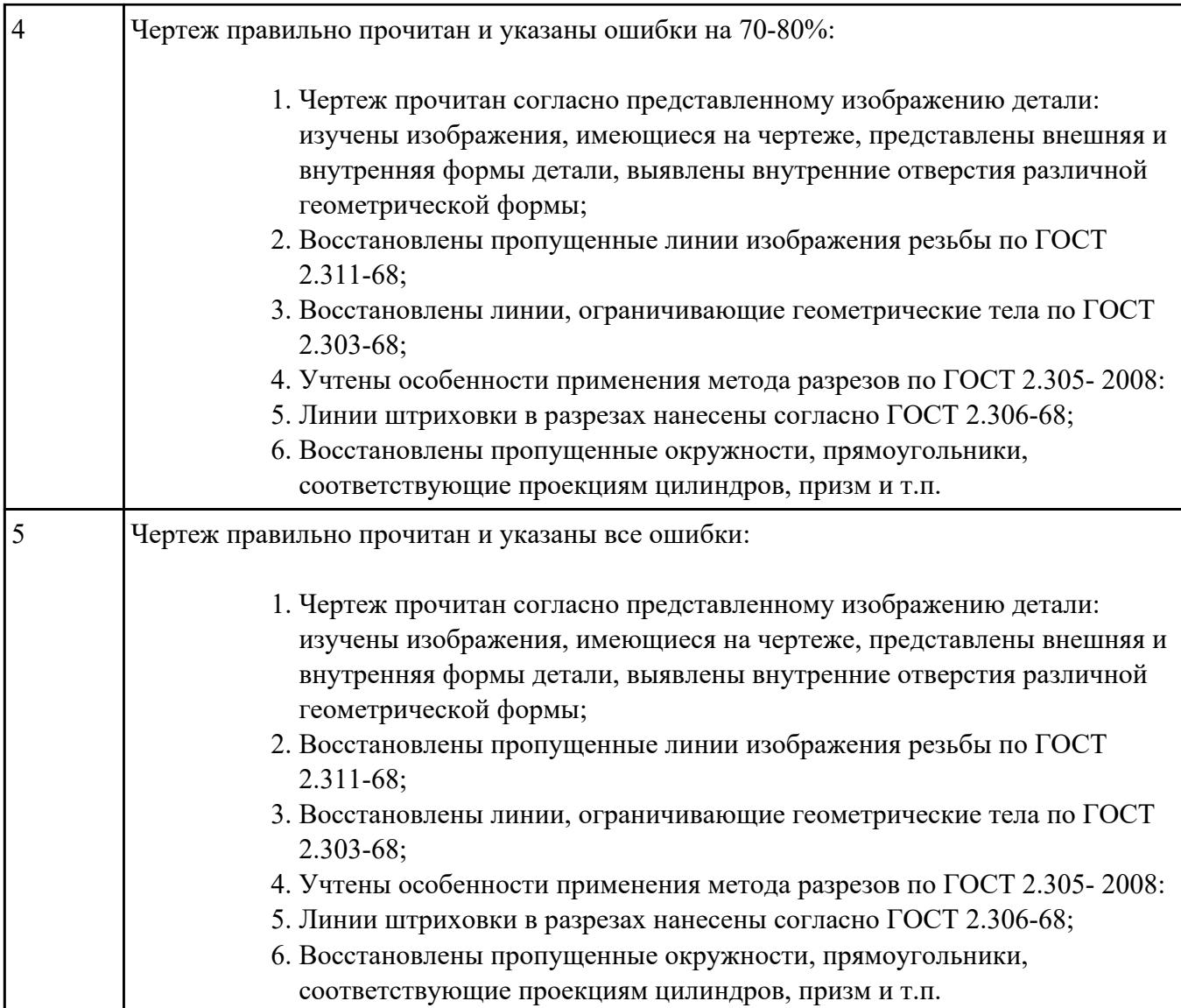

Прочитать чертеж с указанием допущенных на нем ошибок.

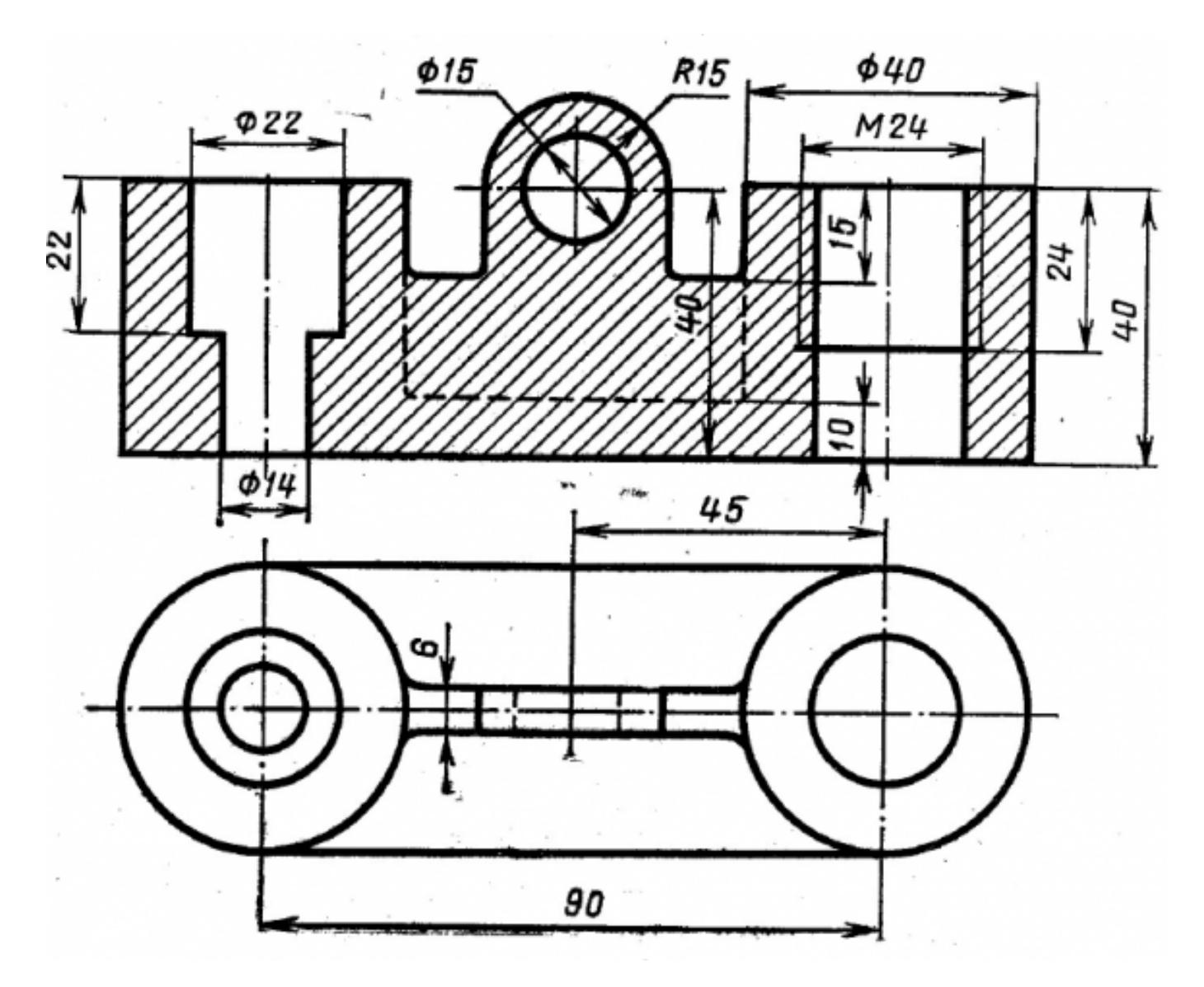

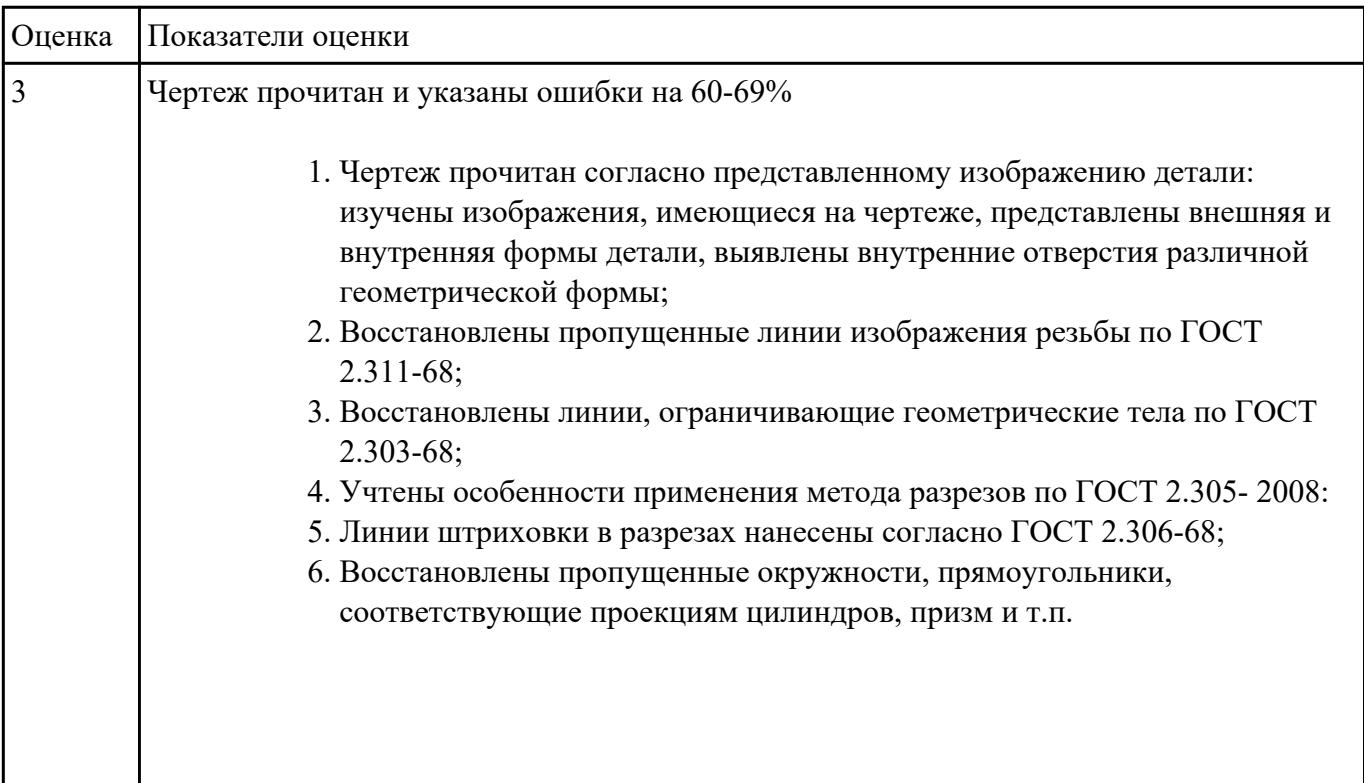

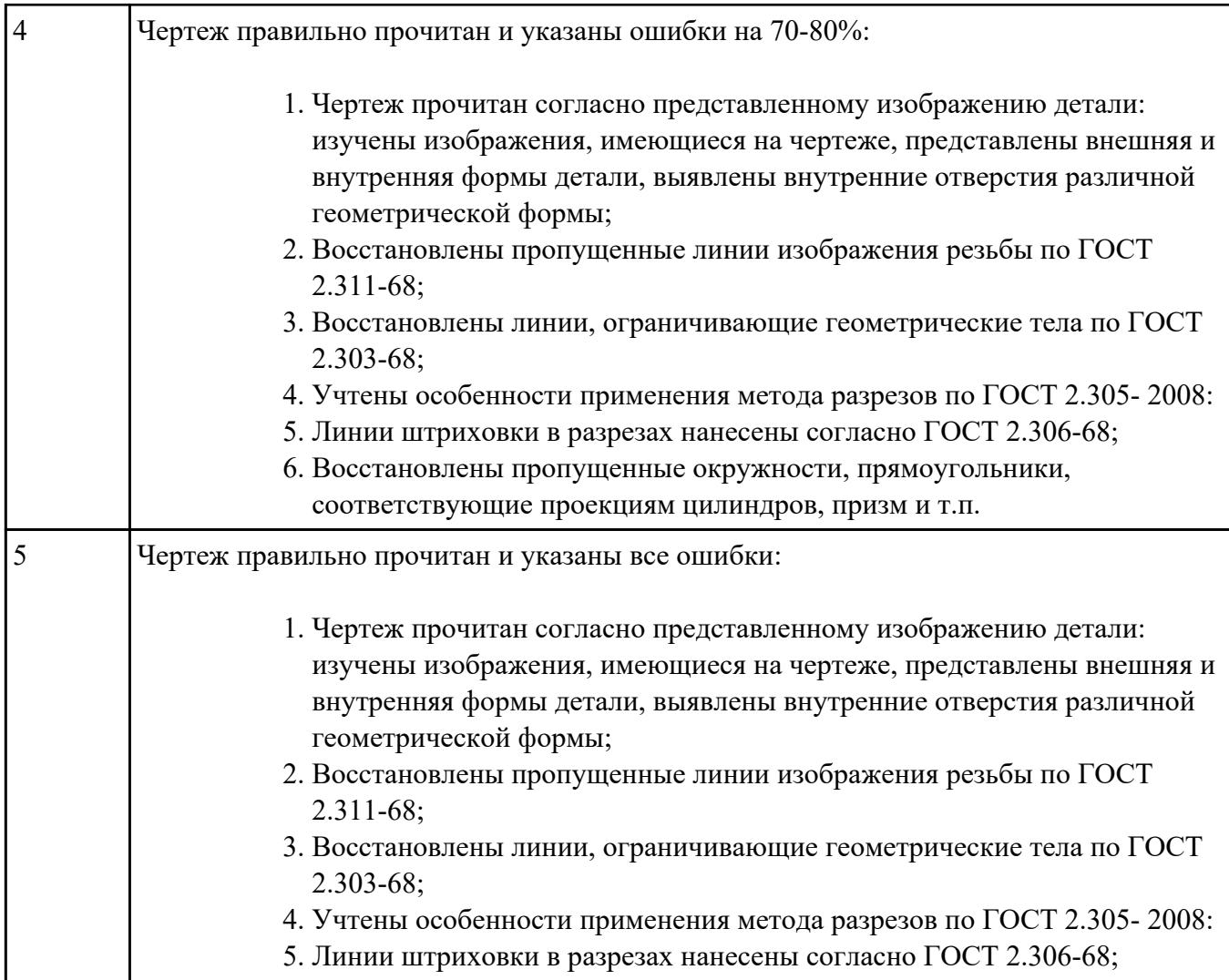

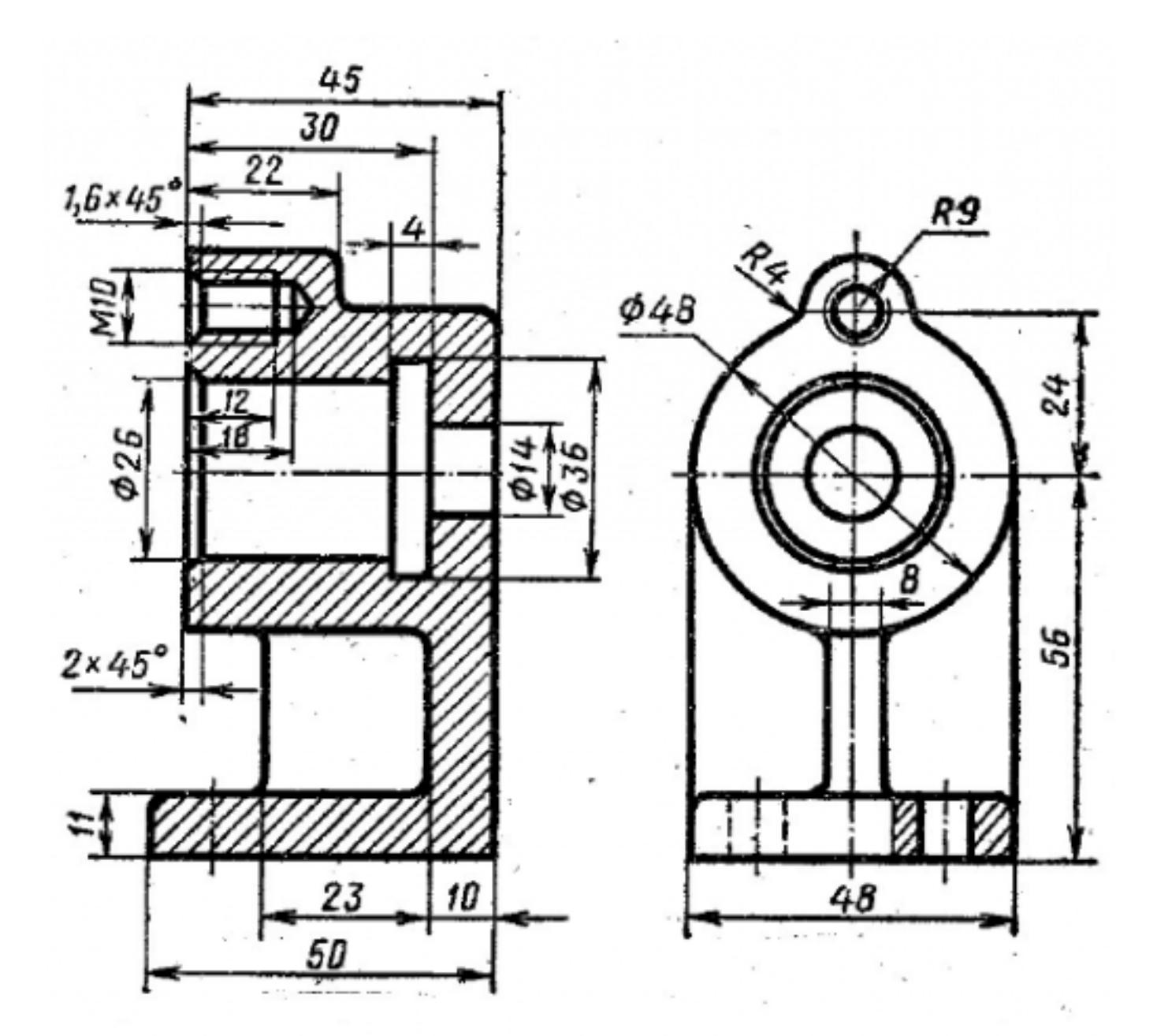

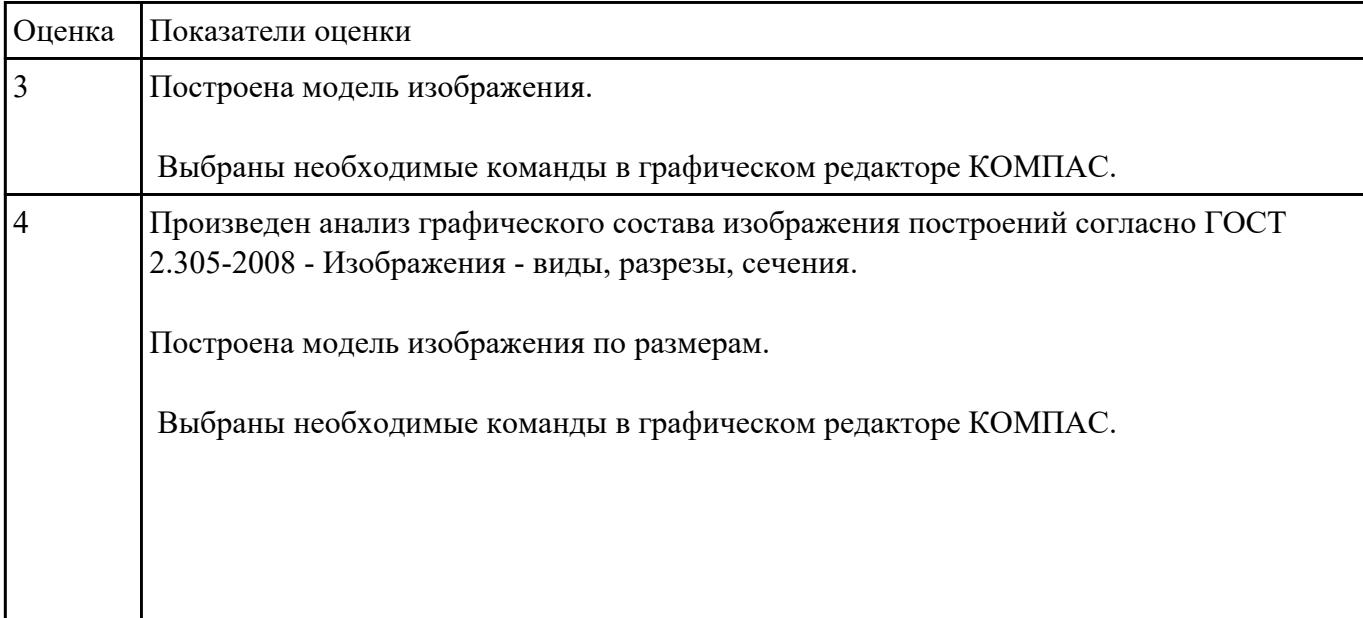

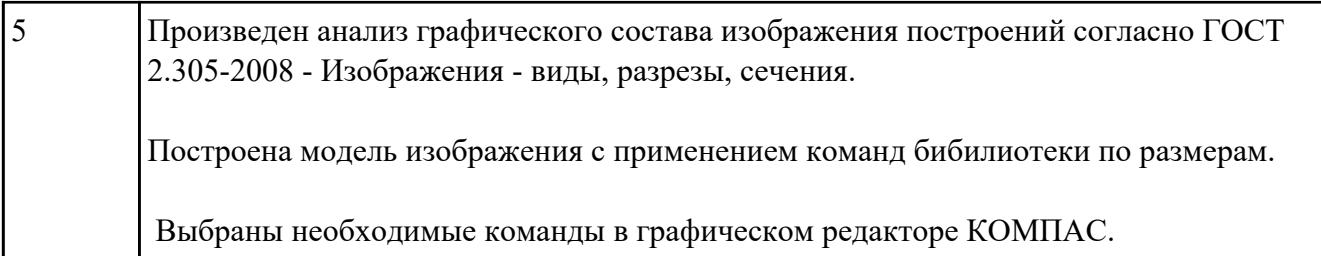

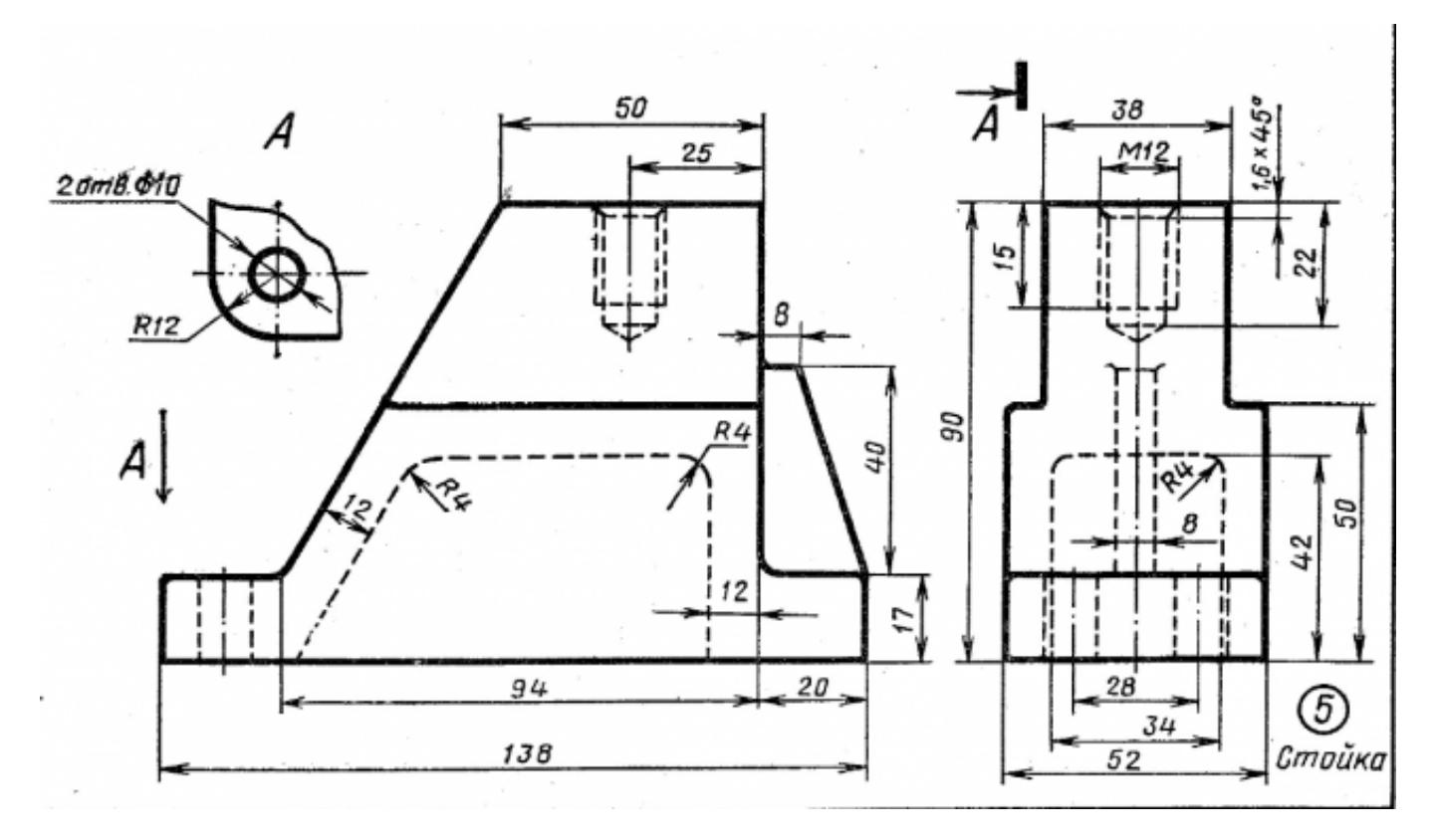

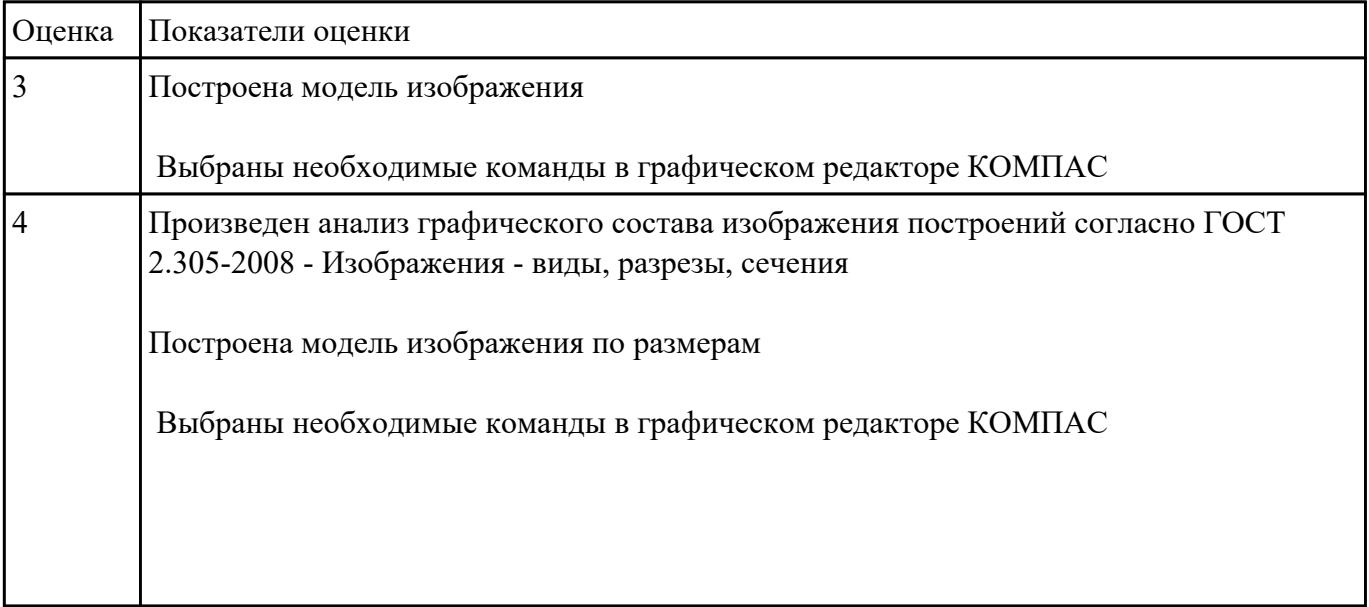

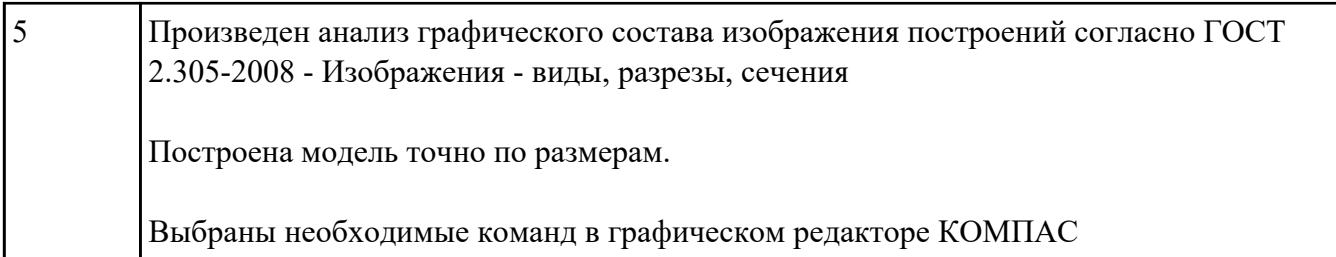

Дать ответы на вопросы:

- 1. Что такое привязка?
- 2. Что такое локальные привязки?
- 3. Что такое глобальные привязки?

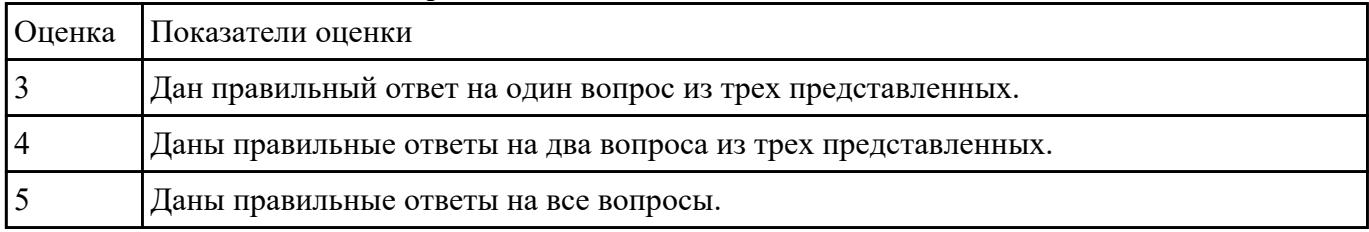

### **Задание №11**

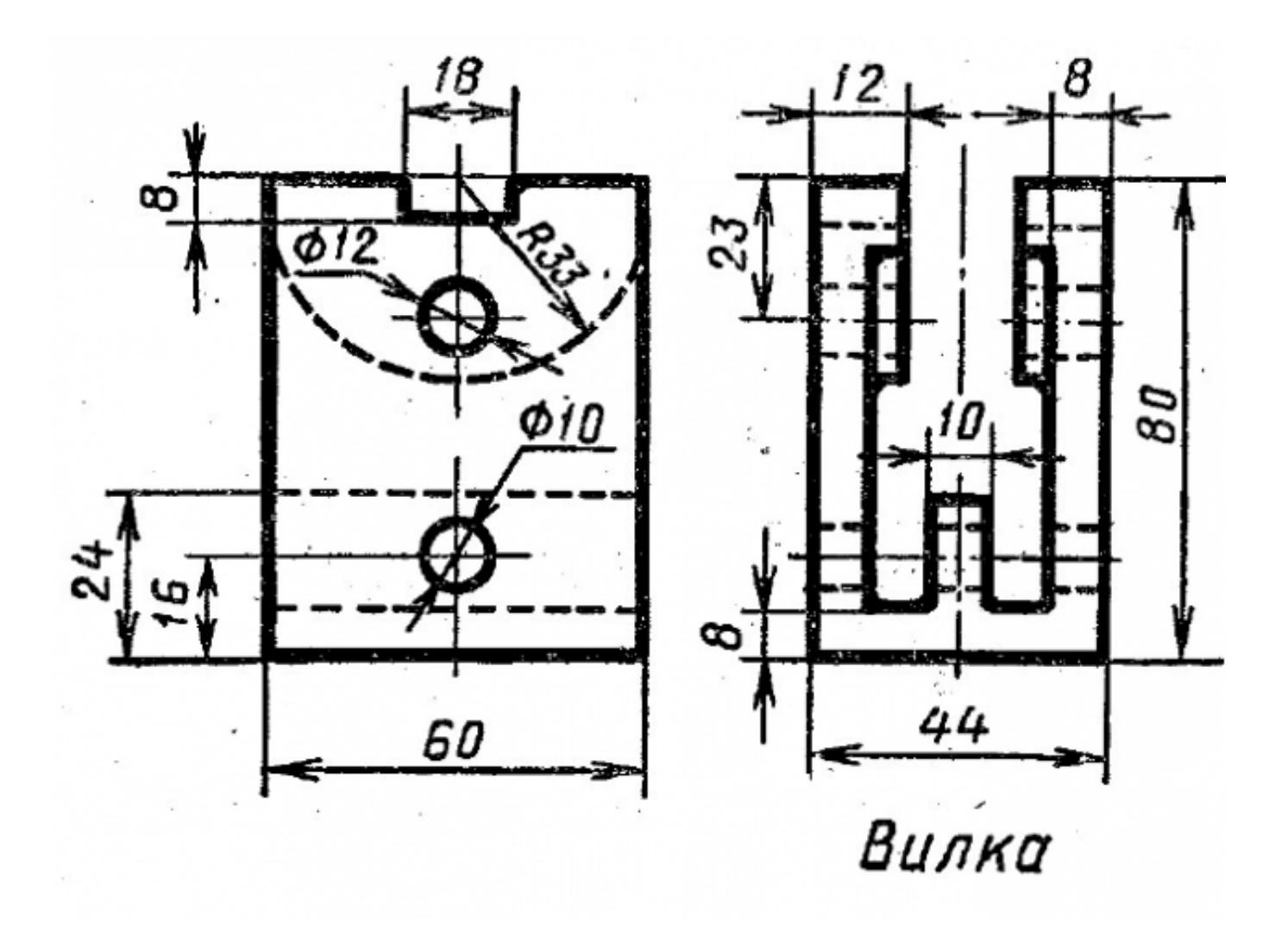

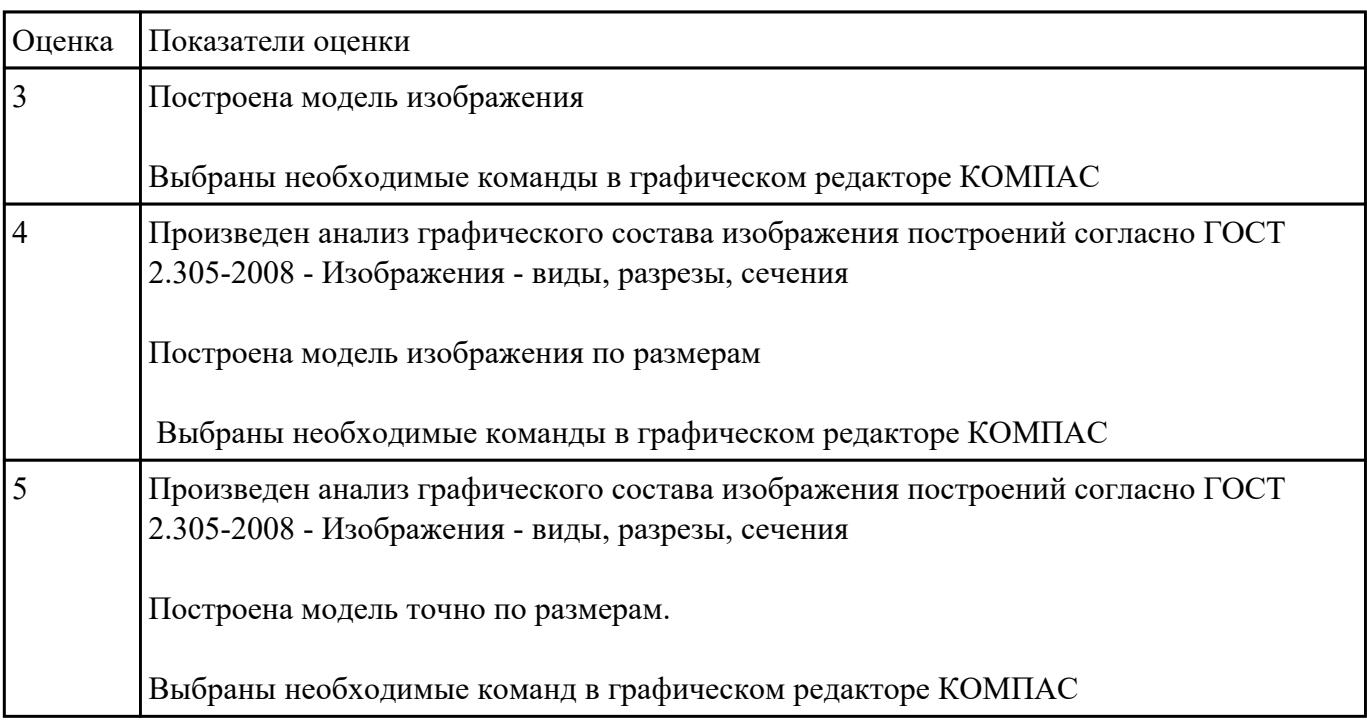

### **Перечень практических заданий: Задание №1**

Дан чертеж. Построить ассоциативный чертеж с необходимым количеством видов, разрезов, сечений.

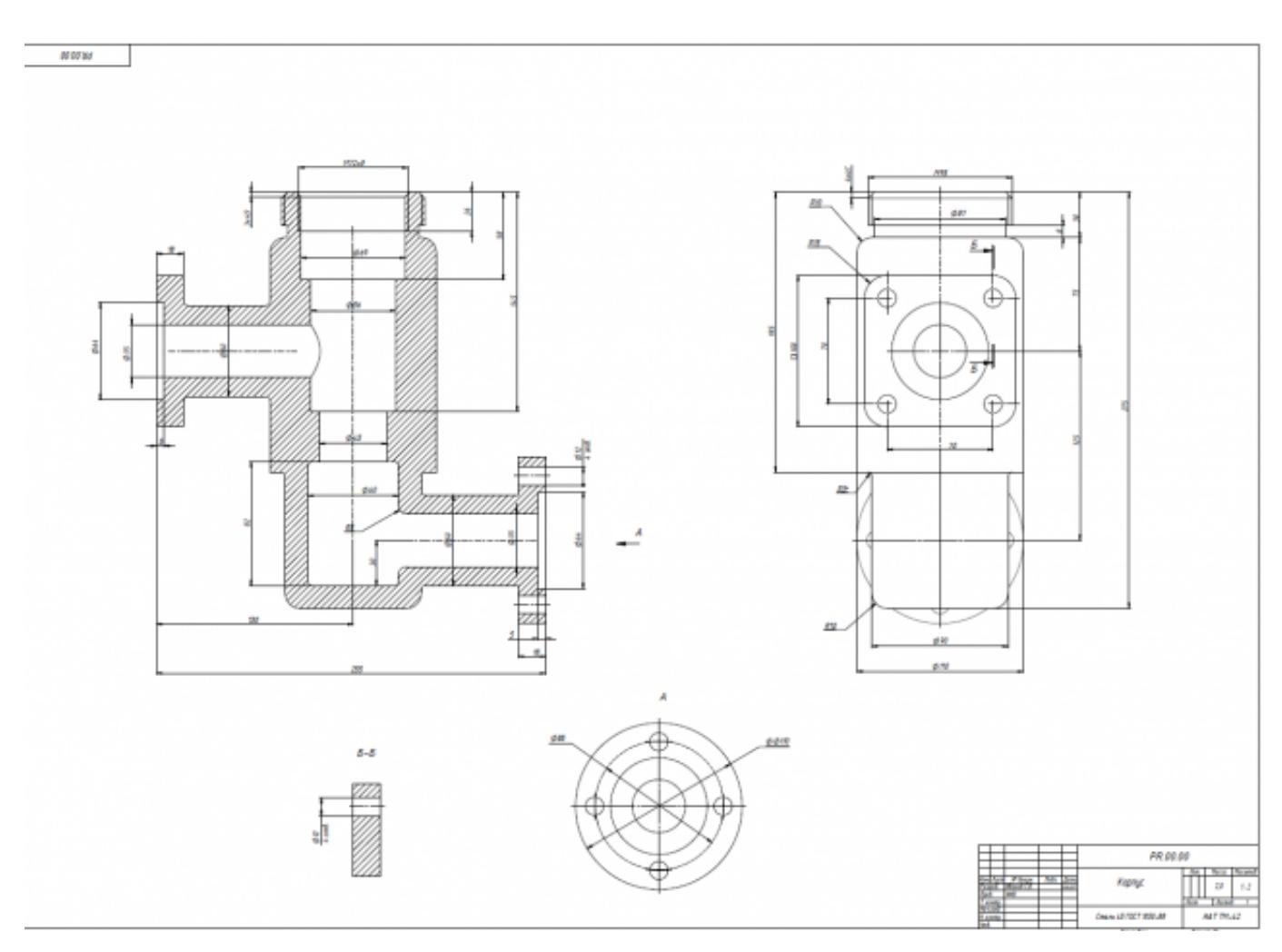

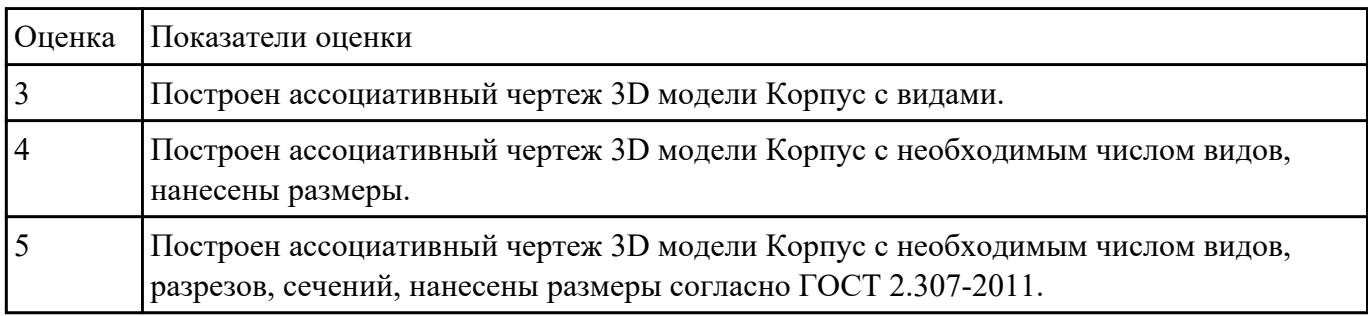

### **Задание №2**

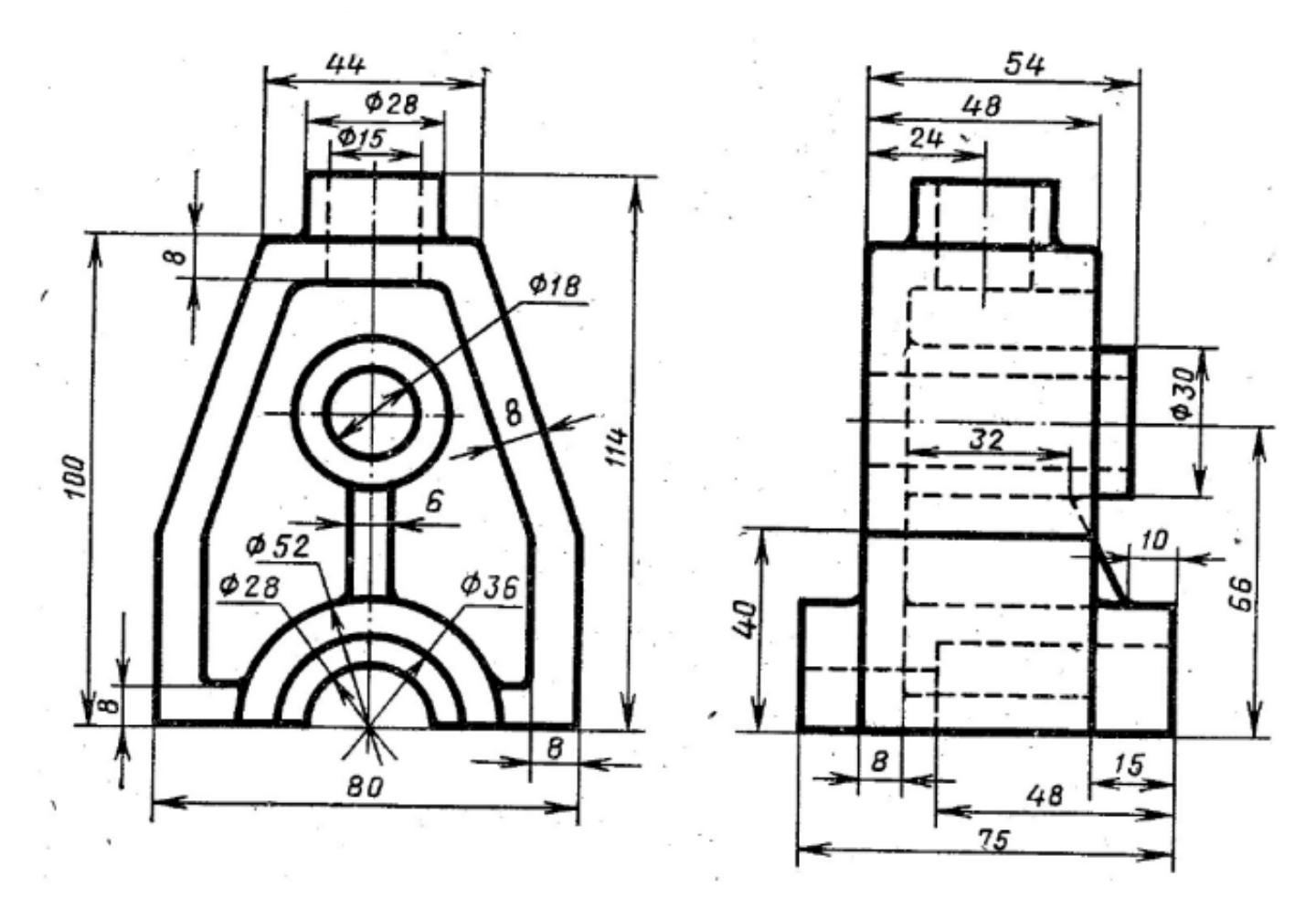

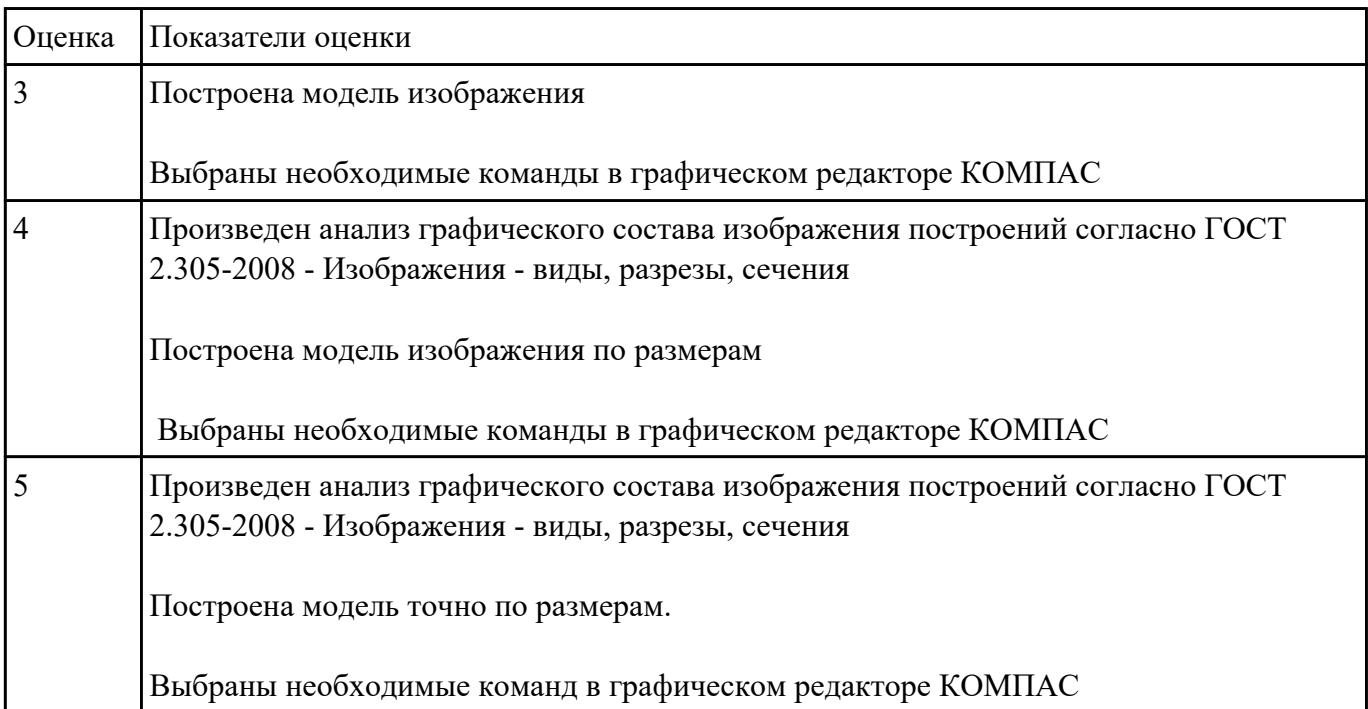

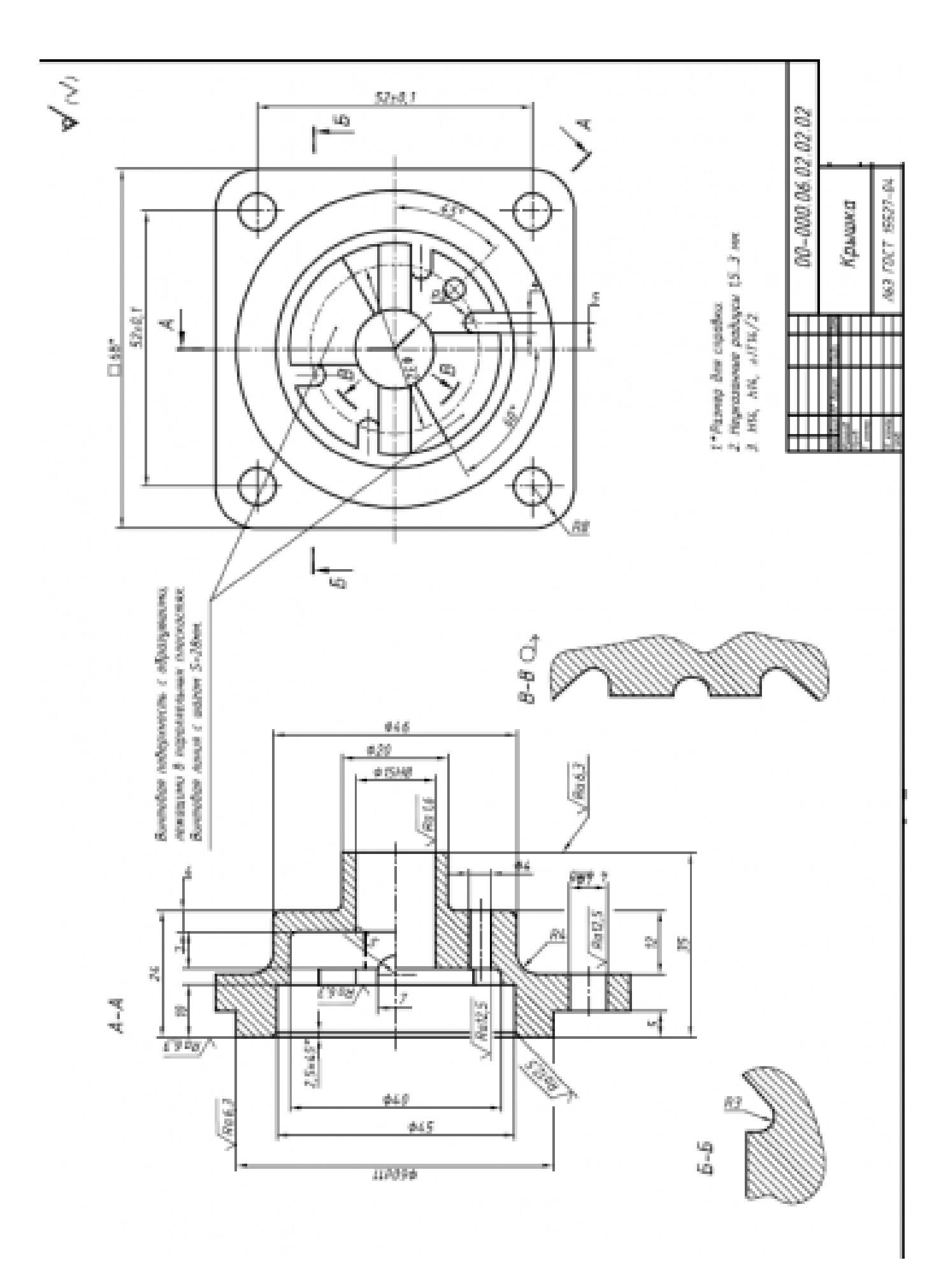

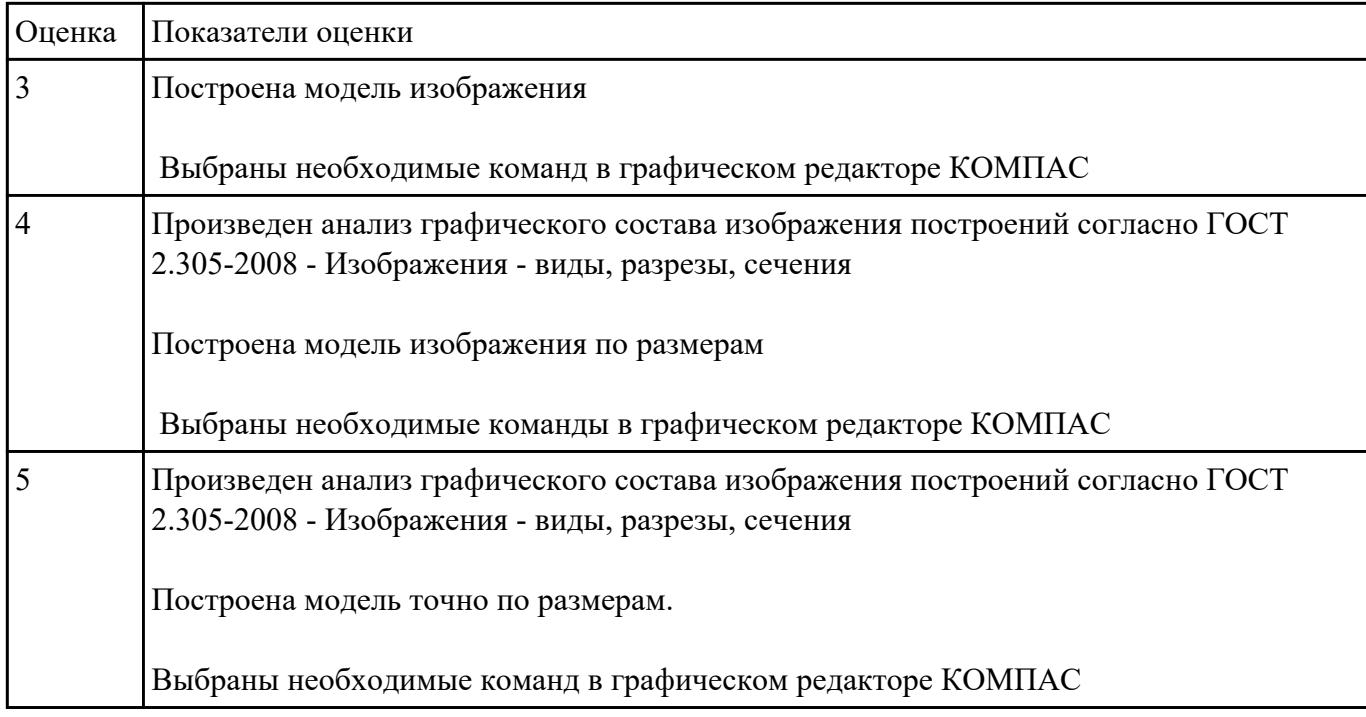

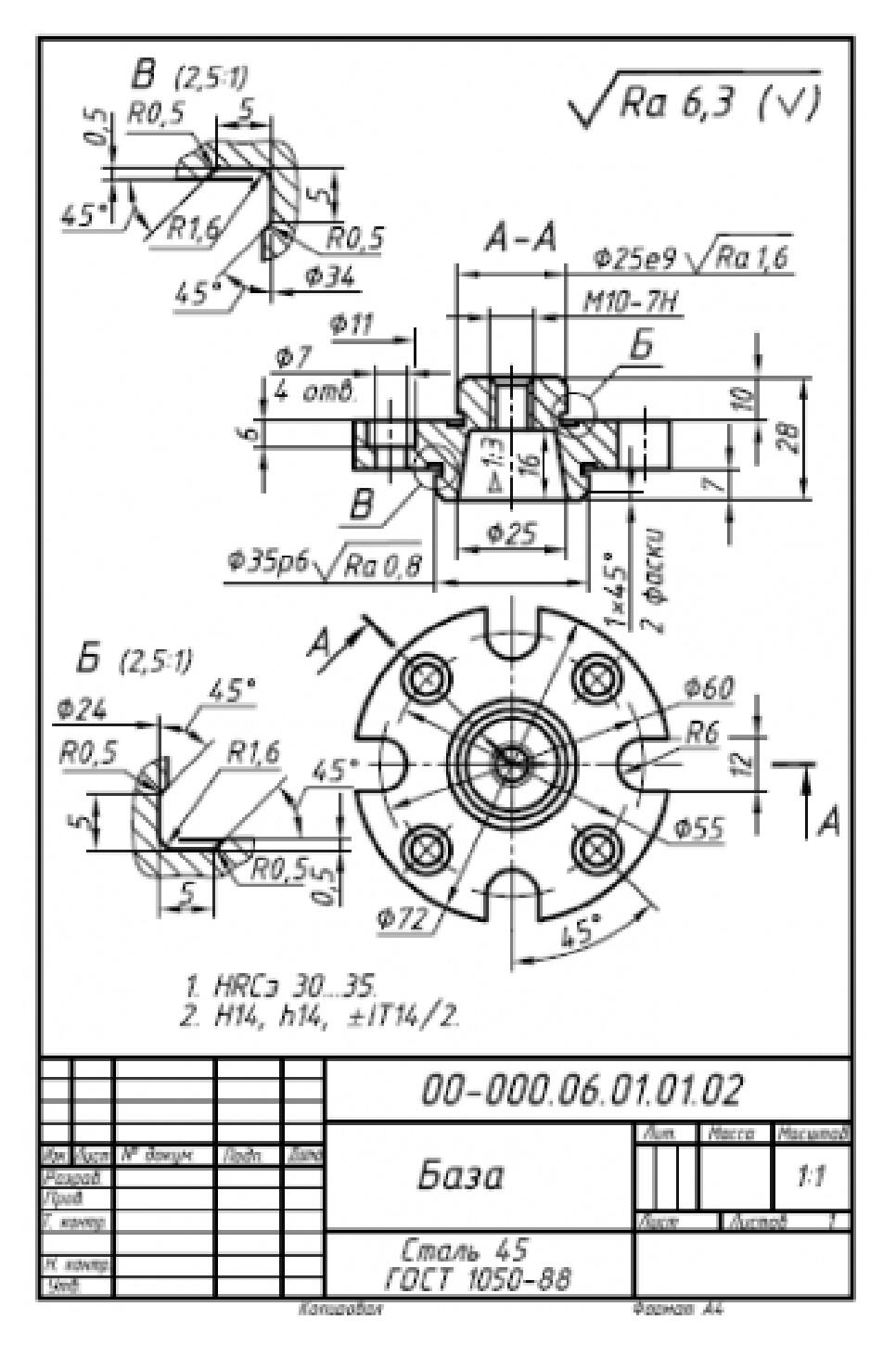

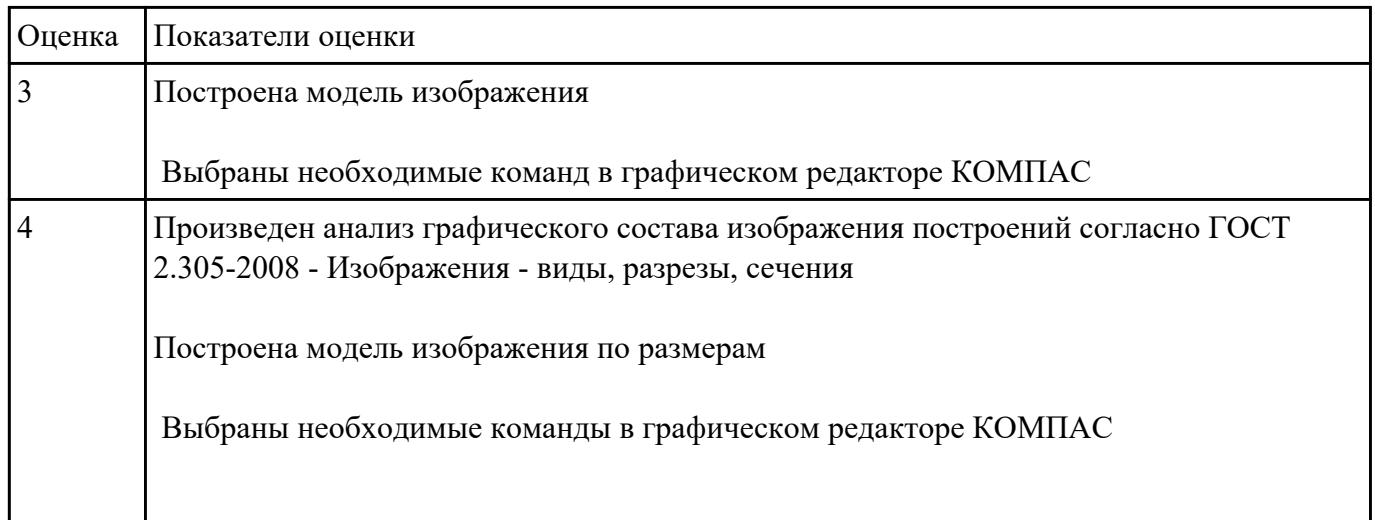

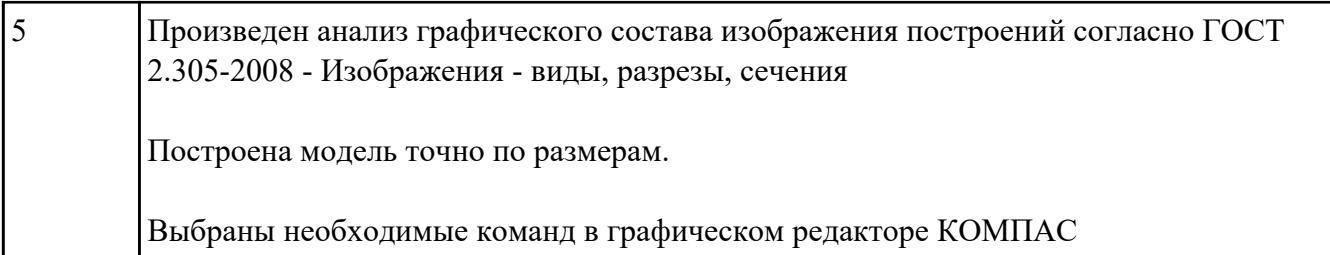

По наглядному изображению построить ассоциативный чертеж с необходимым количеством видов, сечений. Нанести размеры

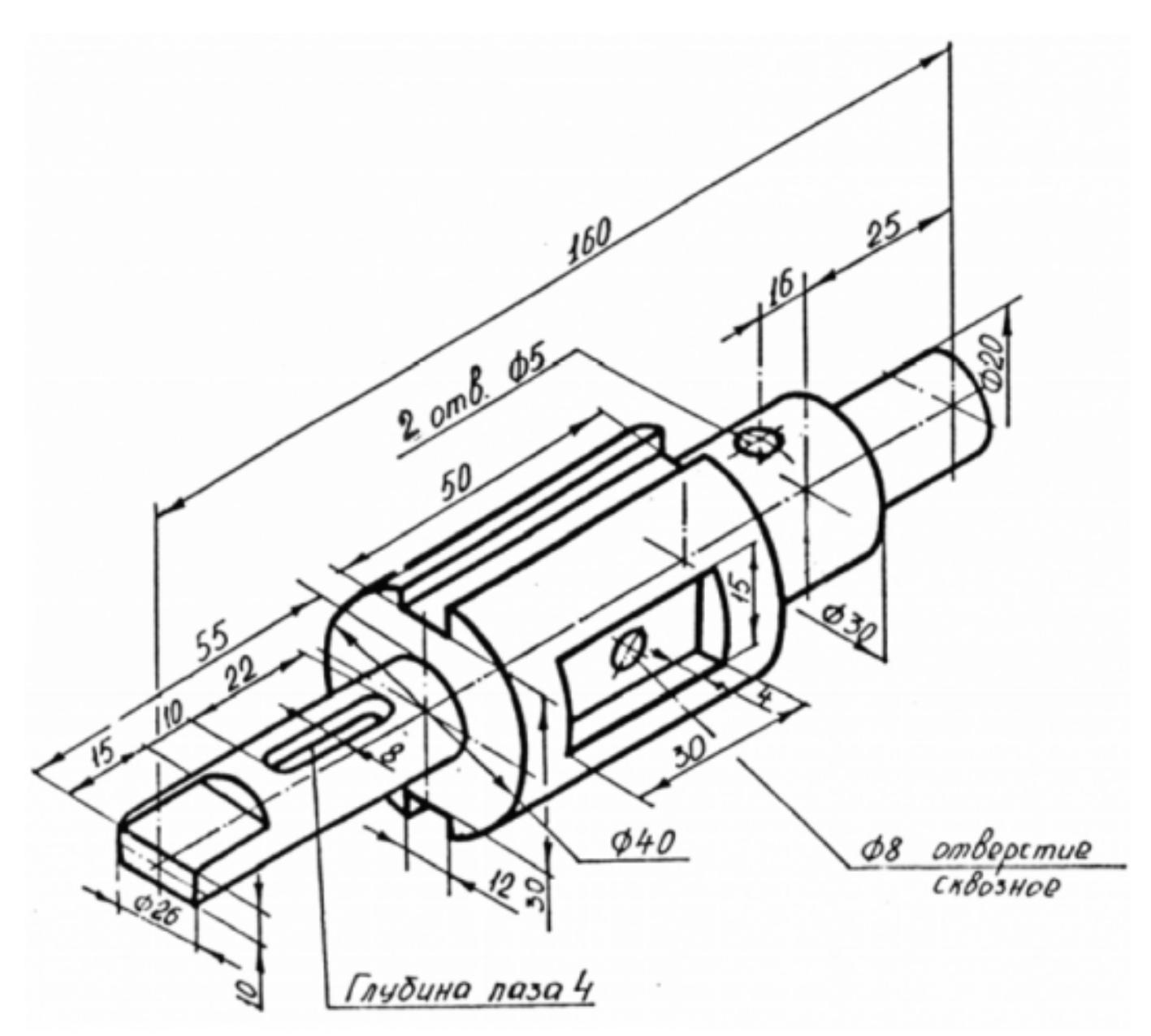

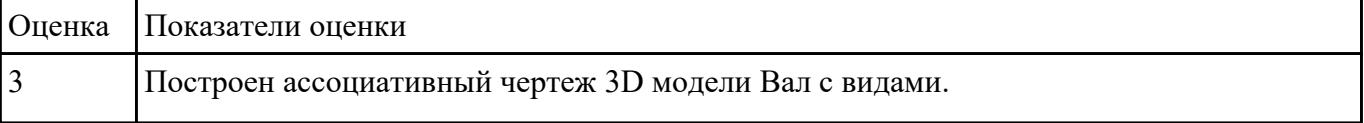

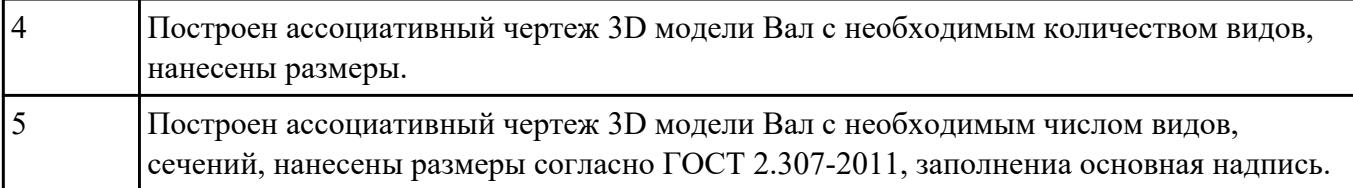

Дан чертеж. Построить ассоциативный чертеж с необходимым количеством видов, нанести размеры, согласно ГОСТ 2.307-2011.

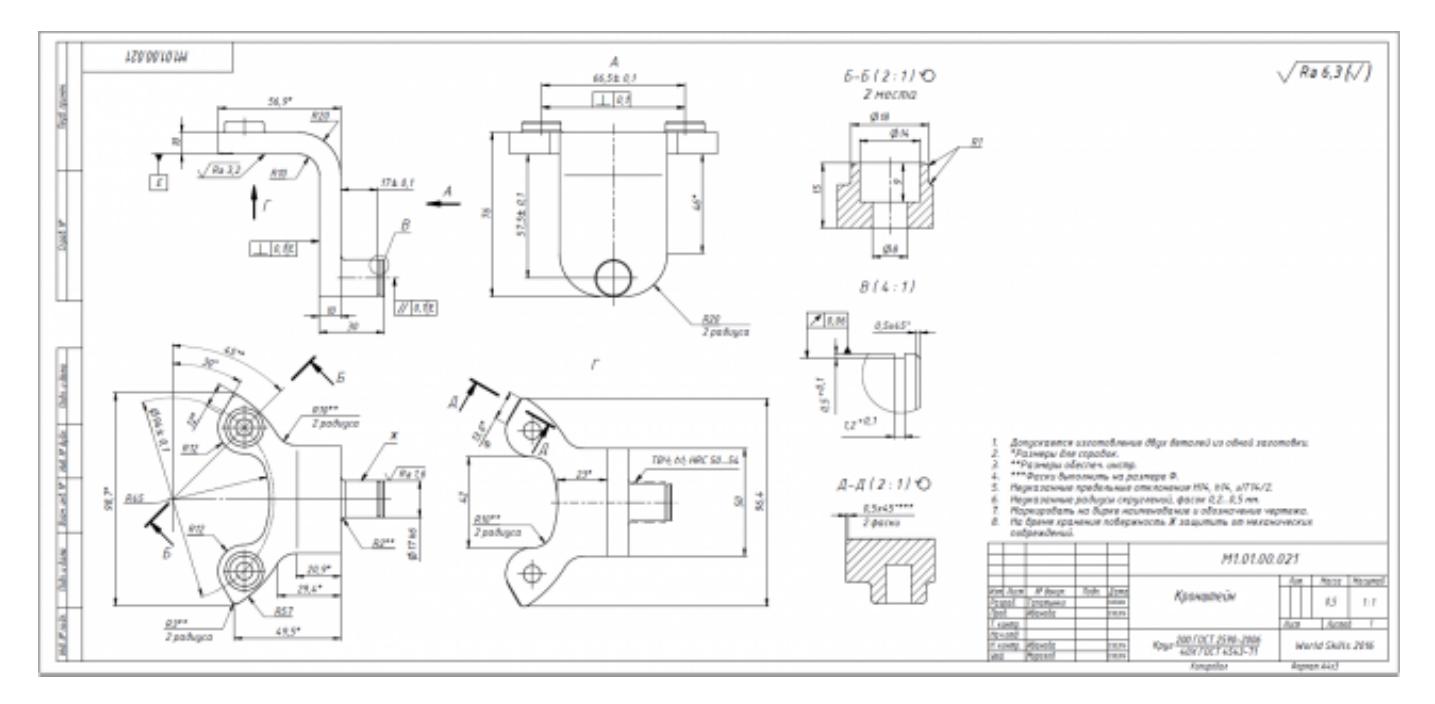

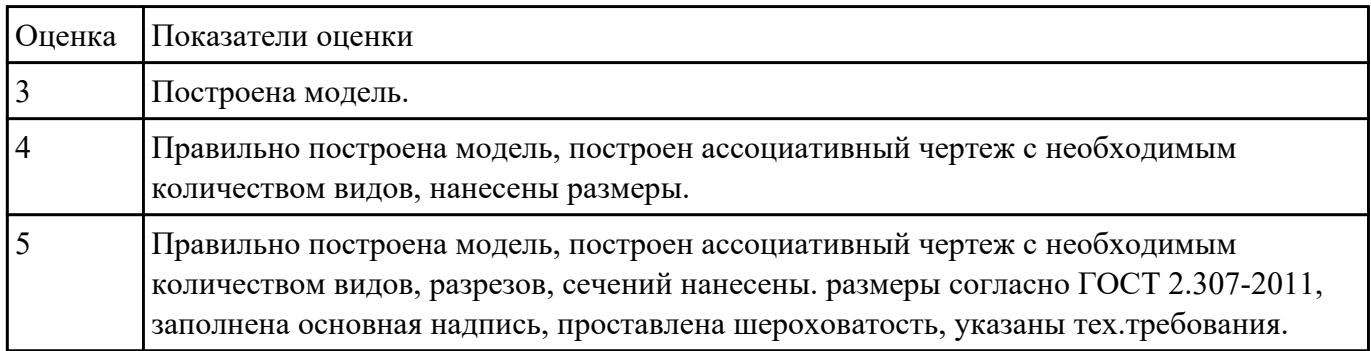

#### **Задание №7**

По наглядному изображению построить ассоциативный чертеж с необходимым количеством видов, сечений. Нанести размеры.

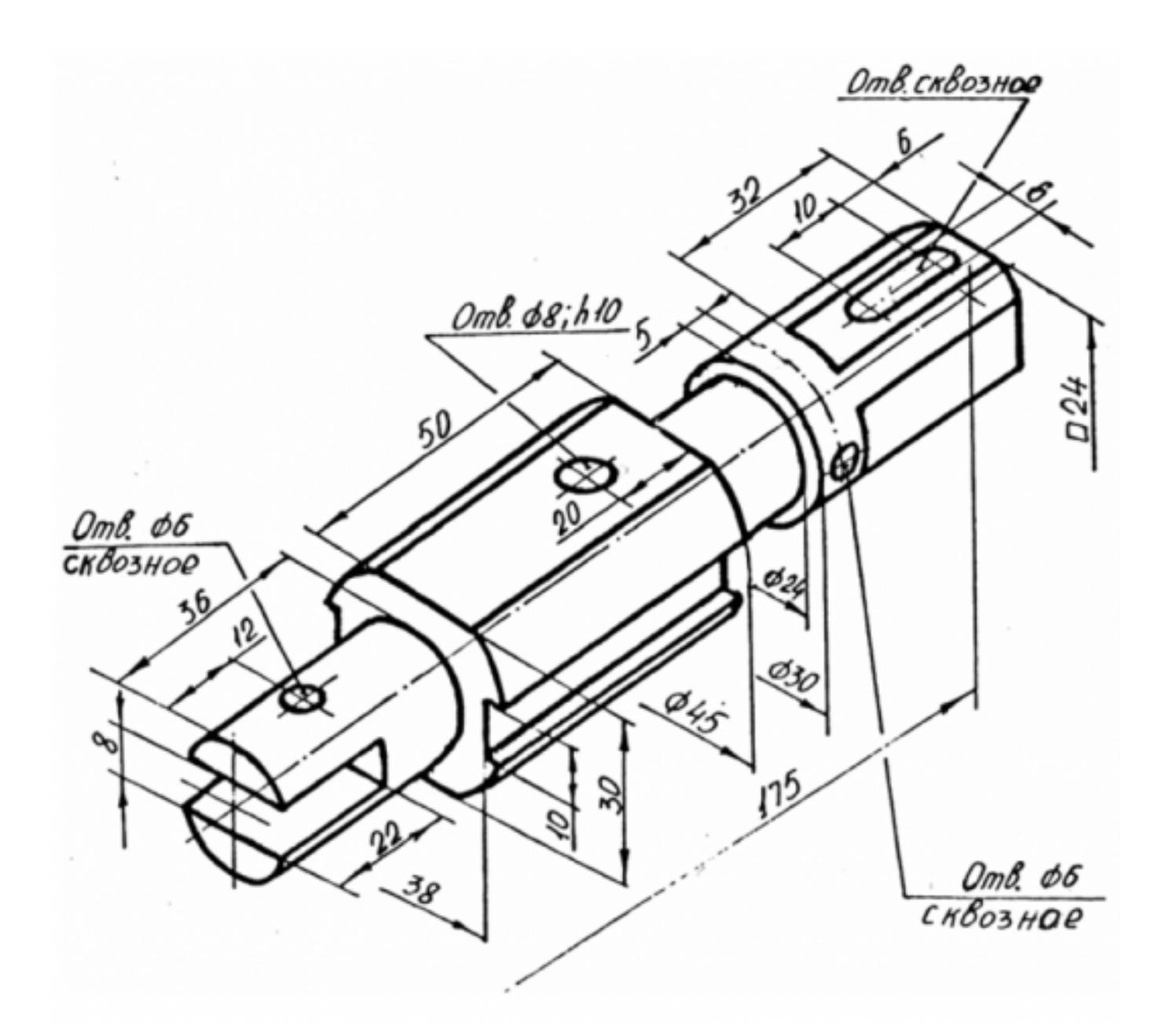

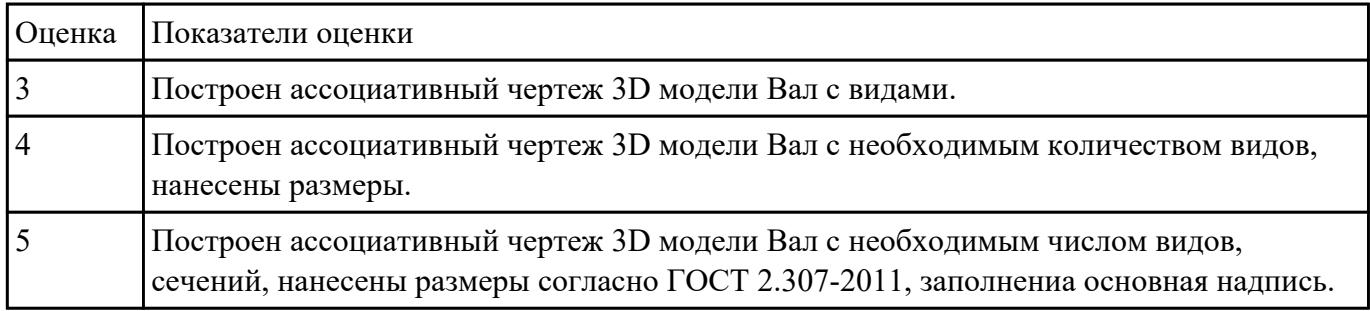

Дан чертеж. Построить 3D модель в масштабе 1:1

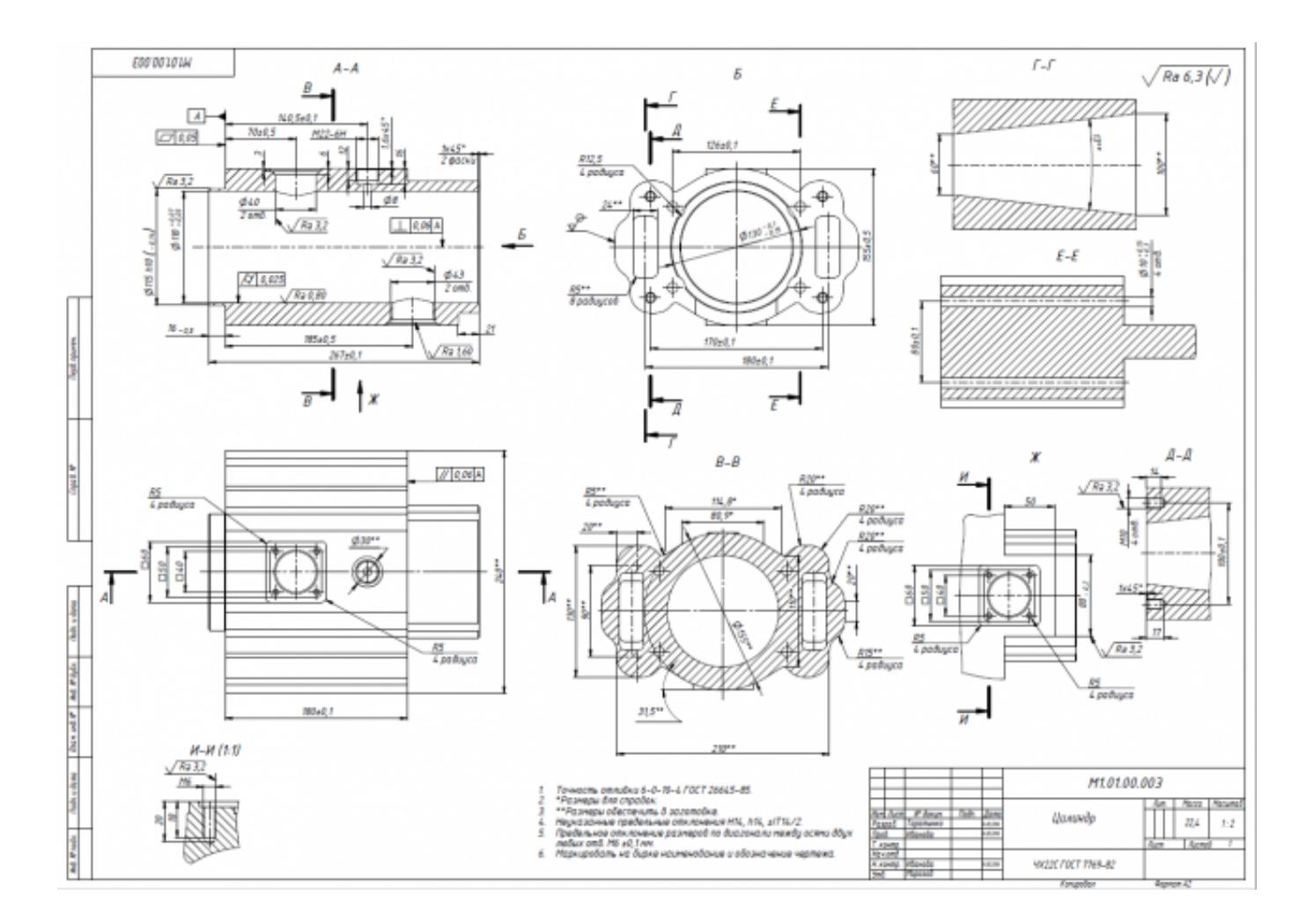

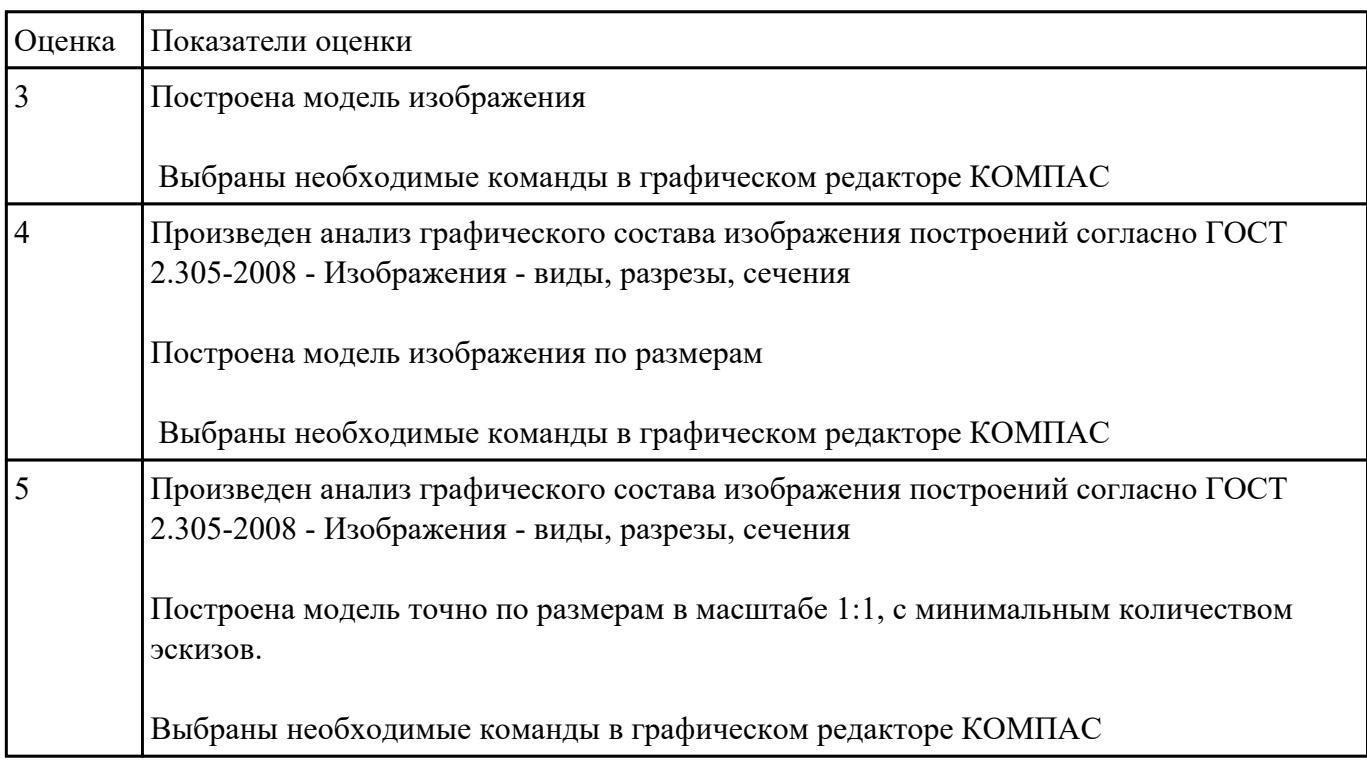

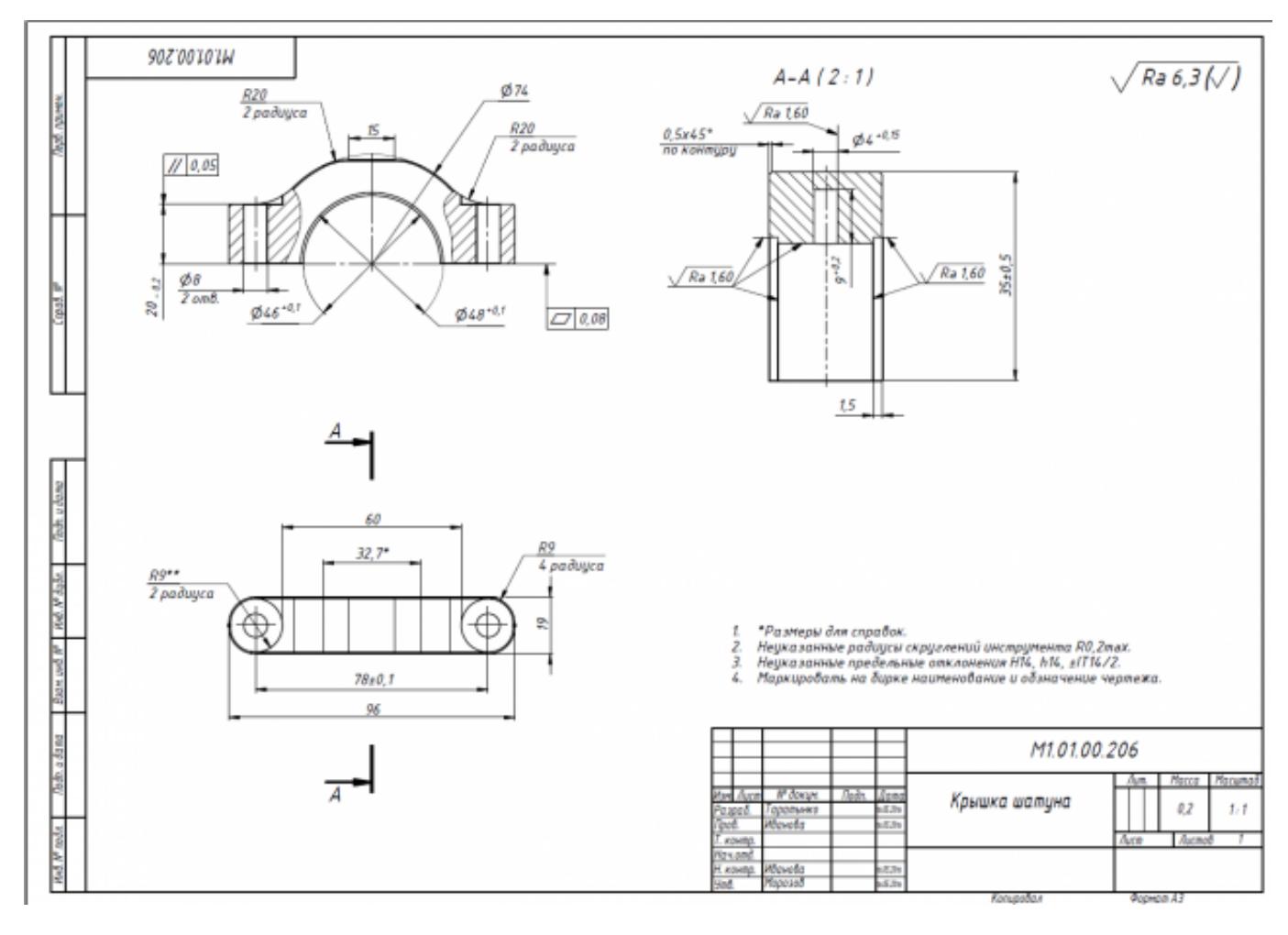

## Дан чертеж. Построить 3D модель в масштабе 1:1

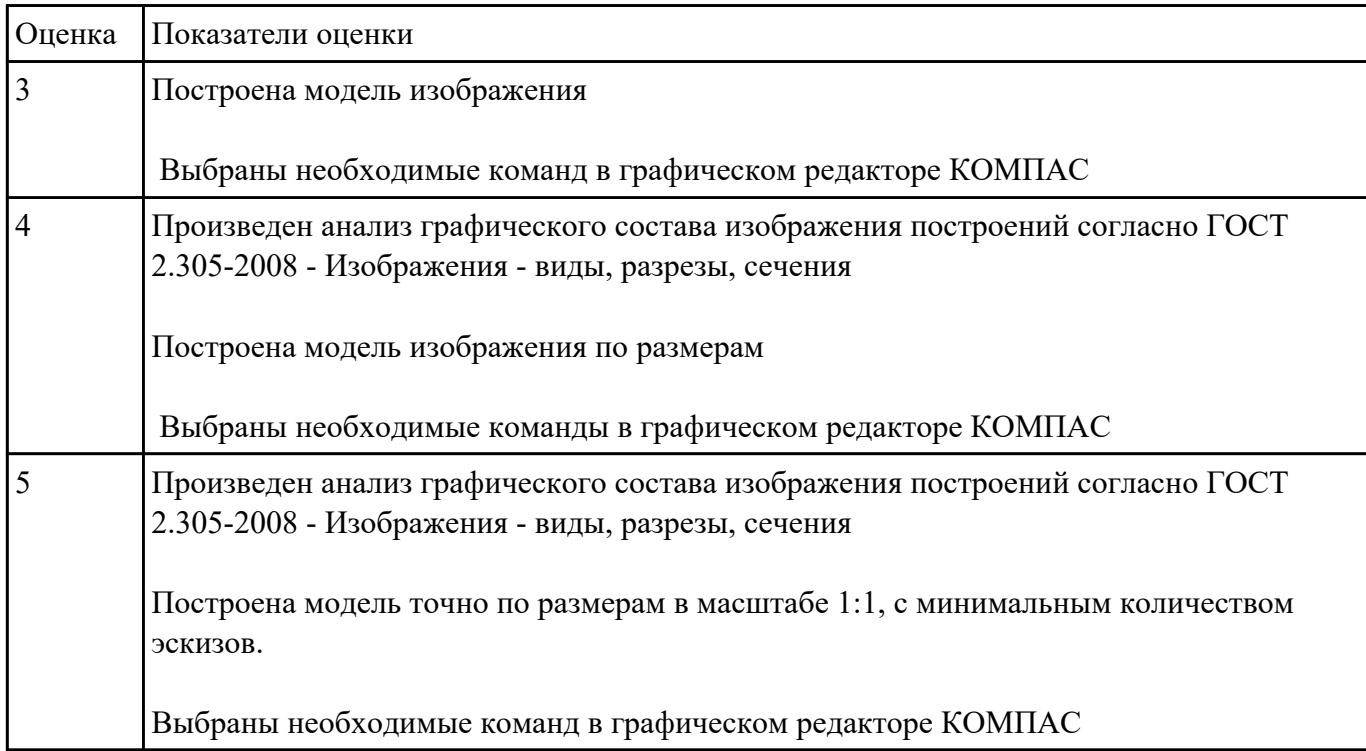

Дана модель Свеча накаливания. Построить ассоциативный чертеж с необходимым количеством видов, сечений. Нанести размеры.

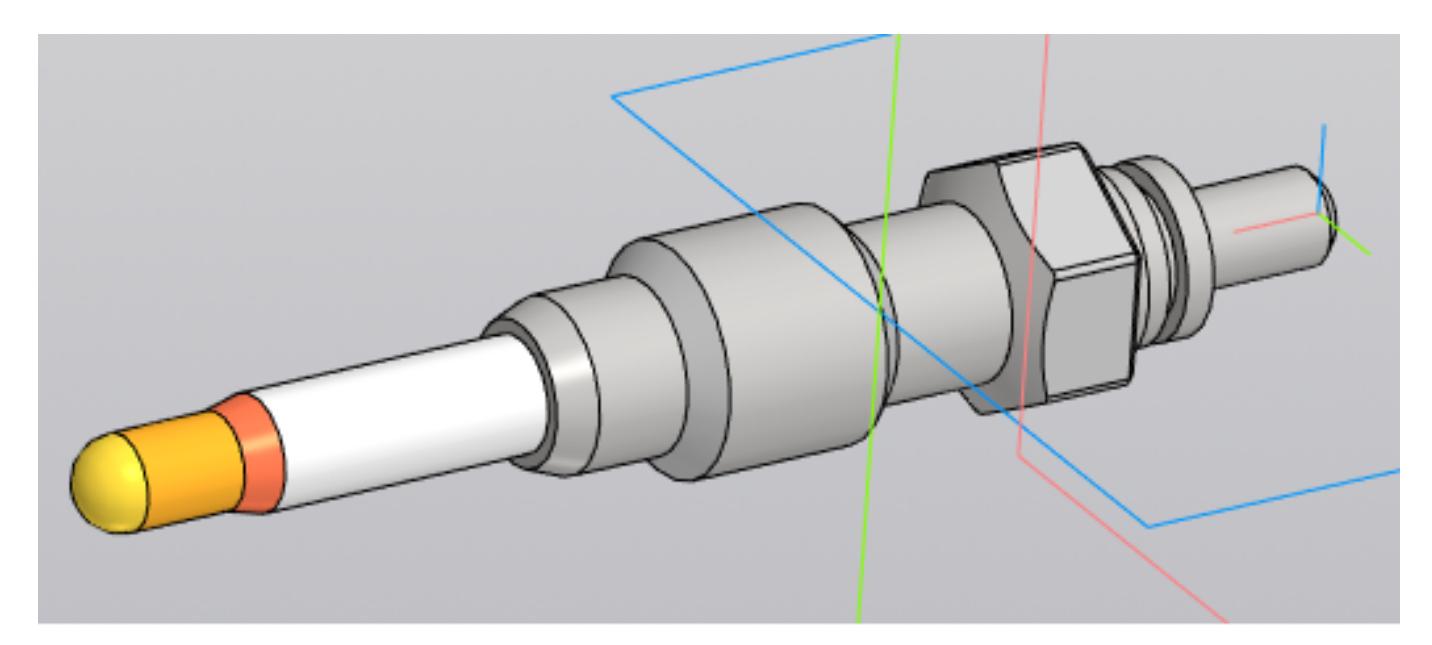

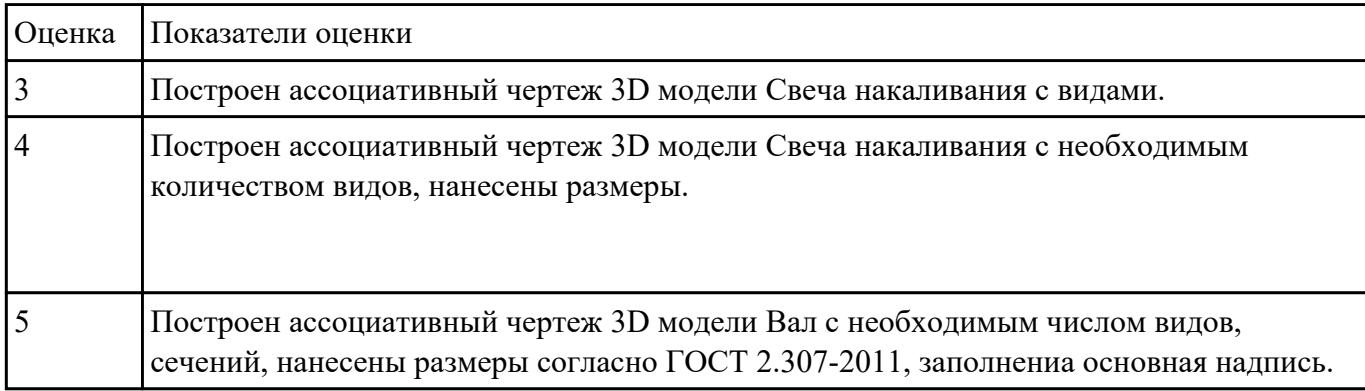